# ABEL FLEURY OBRAS PARA GUITARRA **REVISION Y DIGITACION: ROBERTO LARA**

**VOLUMEN II** 

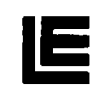

**EDITORIAL LAGOS** 

#### **CANTAR DE MI PAGO**

**ESTILO** 

### **GUNYMALLEN**

CUECA

#### **LEJANIA**

**ESTILO** 

#### **FORTIN KAKEL**

**MILONGA** 

### **PRJAROS EN EL MONTE**

PERICON

## EL DESVELNO

GATO

### DE CLAVEL EN LA OREJA

**MILONGA** 

### **MUDANZAS**

MALAMBO

#### **TRINOS Y ALAS** CHACARERA

## SOBRETARDE

**TRISTE** 

### **EL TOSTAO**

**ESTILO** 

### DOS CANCIONES CRIOLLAS

## **CIFRA**

### PICO BLANCO

Milonga

#### R DE MI PAGO A I

**ESTILO** 

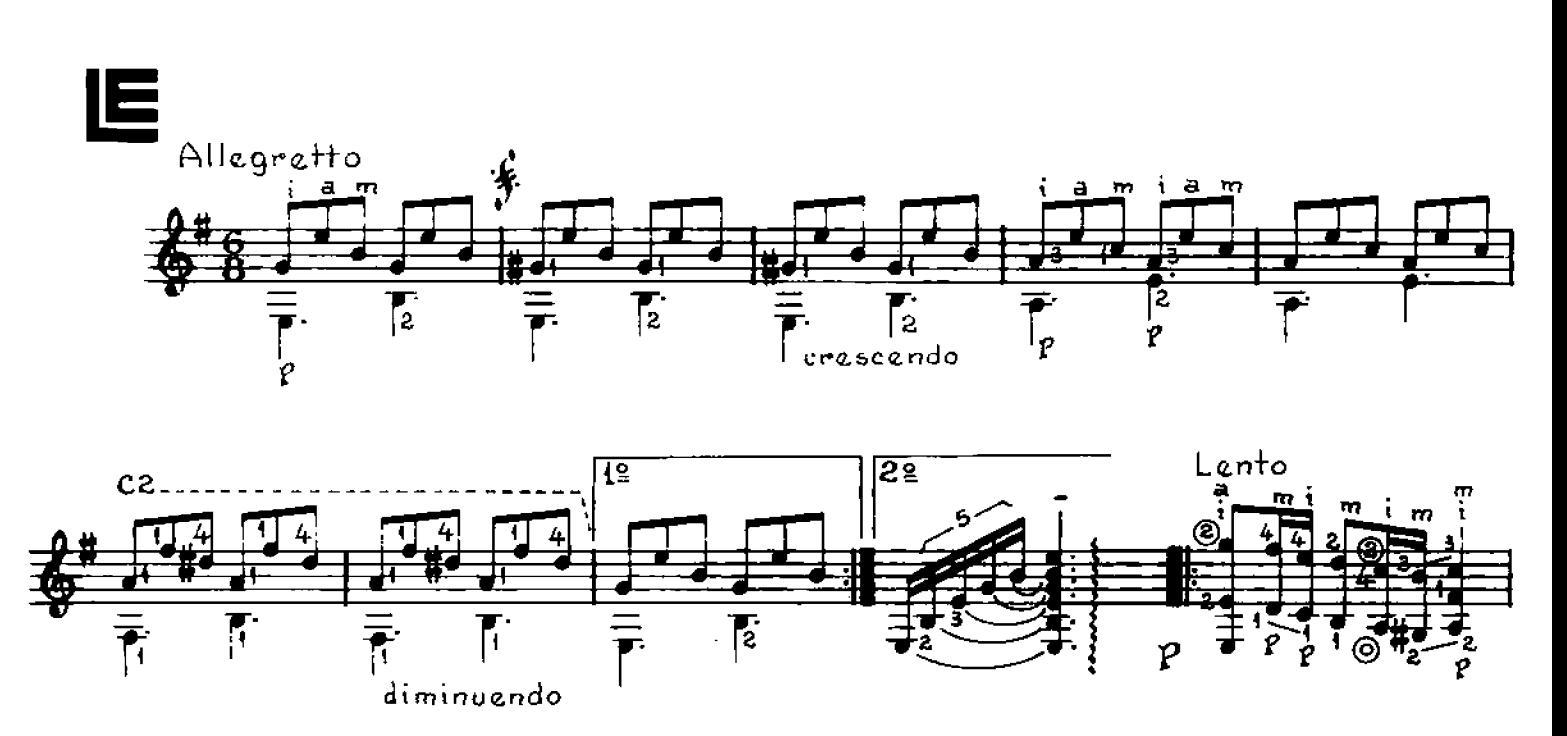

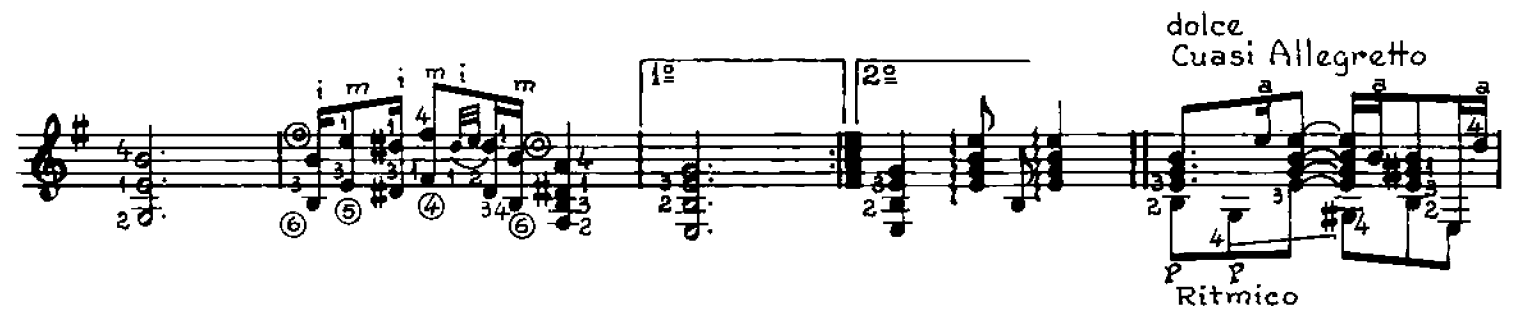

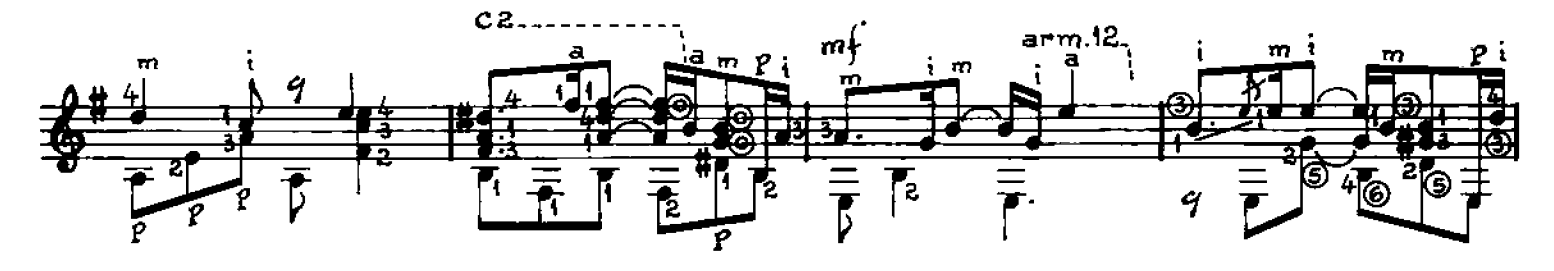

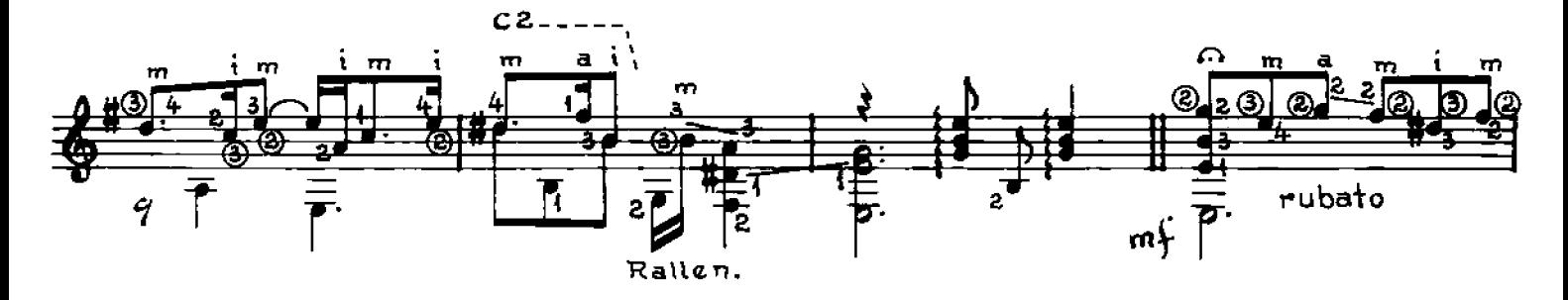

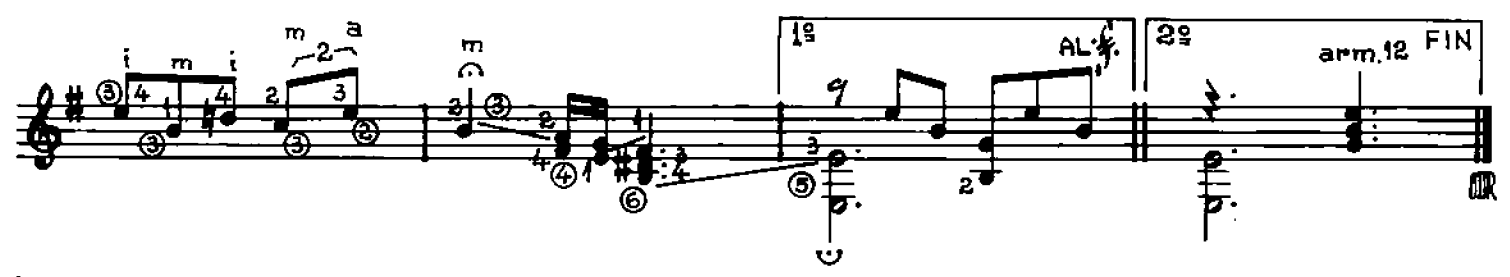

#### MALLEN C **CUECA**

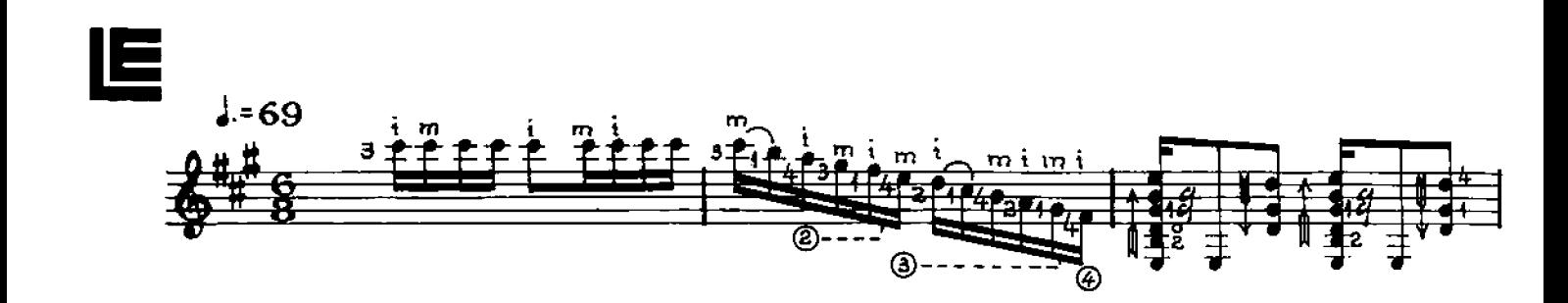

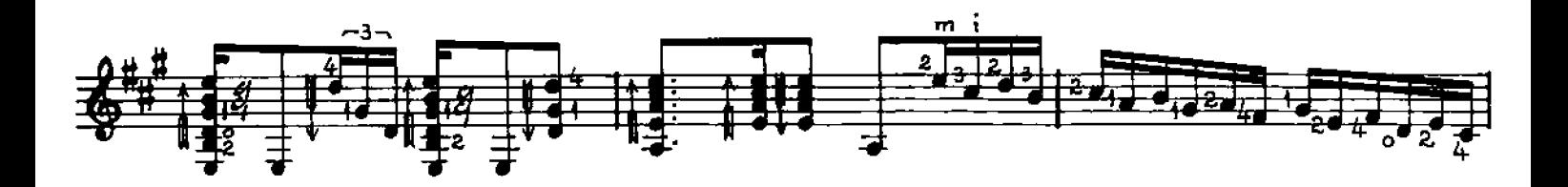

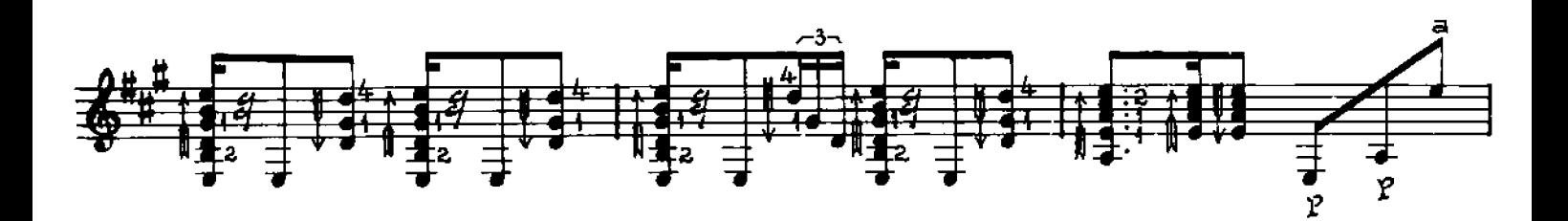

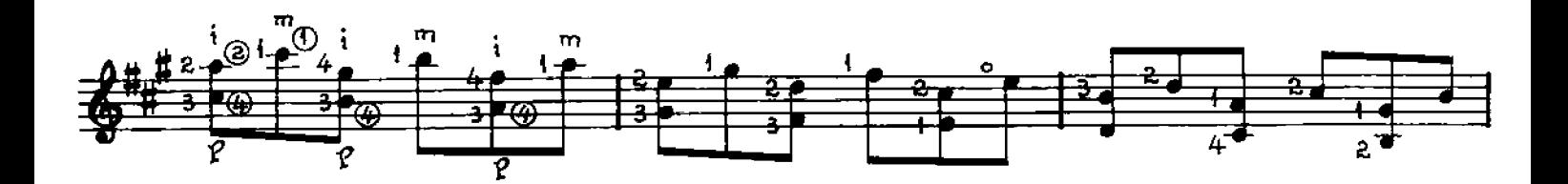

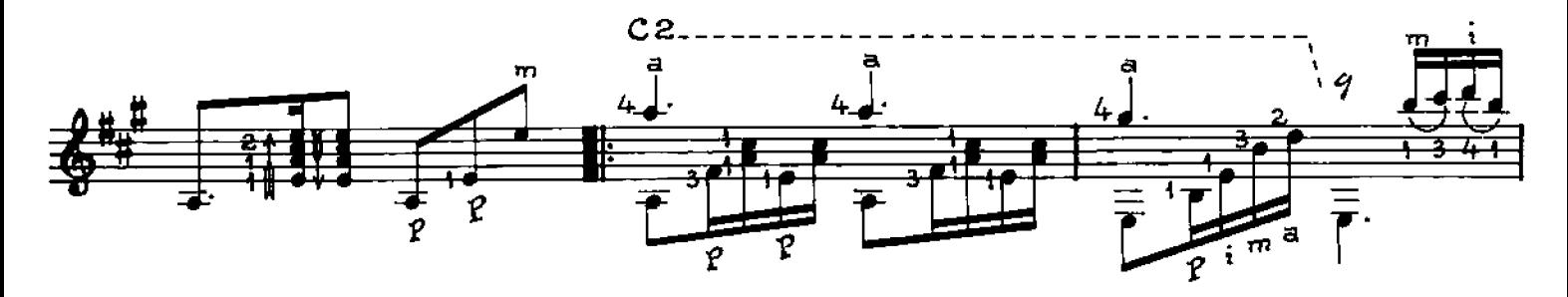

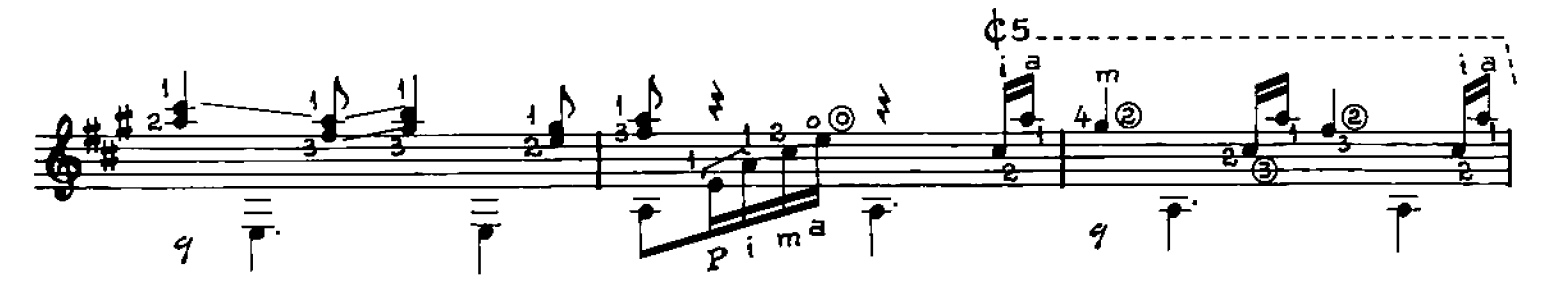

© Copyright 1988 by EDITORIAL LAGOS S.R.L. Talcahuano 638, Buenos Aires, Argentina. Derechos Internacionales asegurados. All right en Schutz and Definition of States and Transmer for profit, impreso en Argentina. Depositad

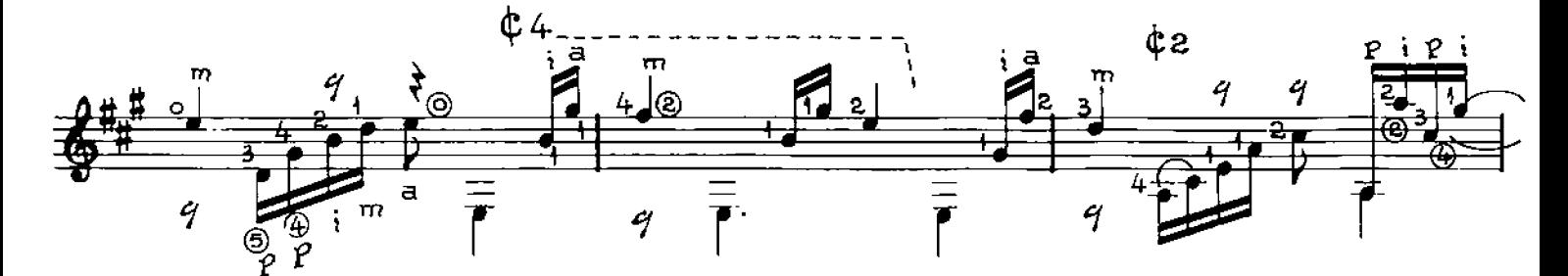

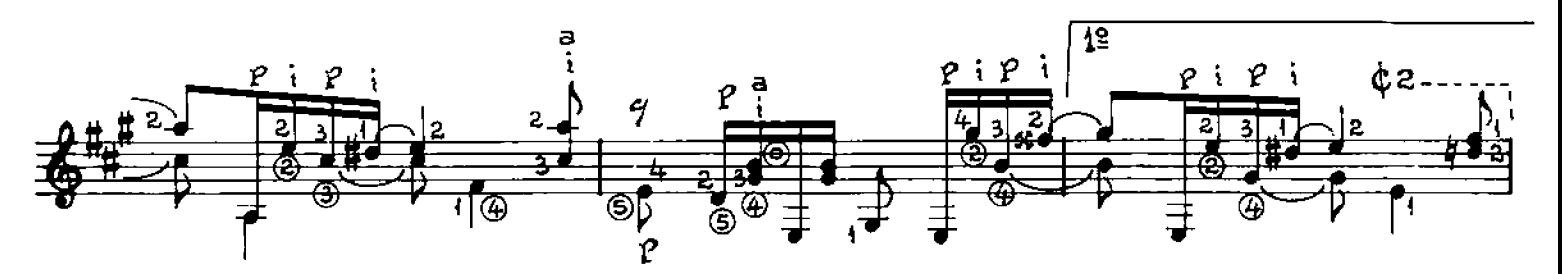

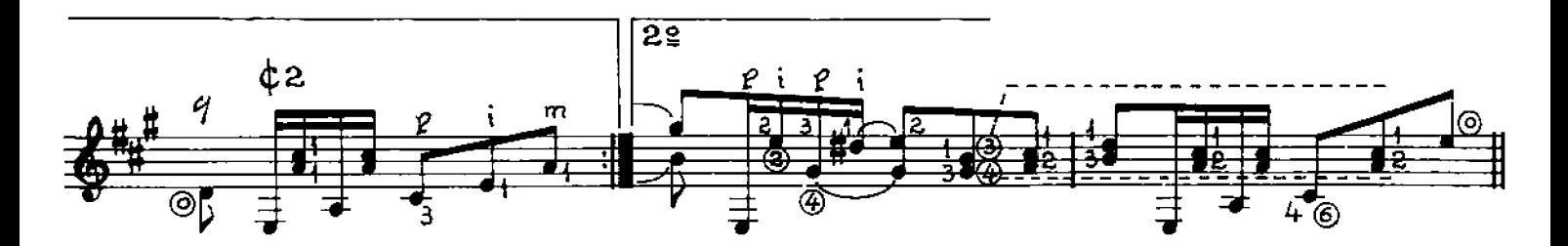

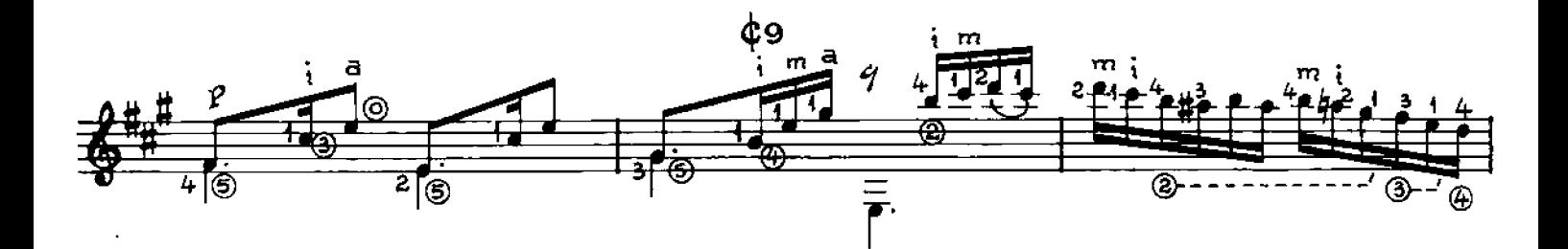

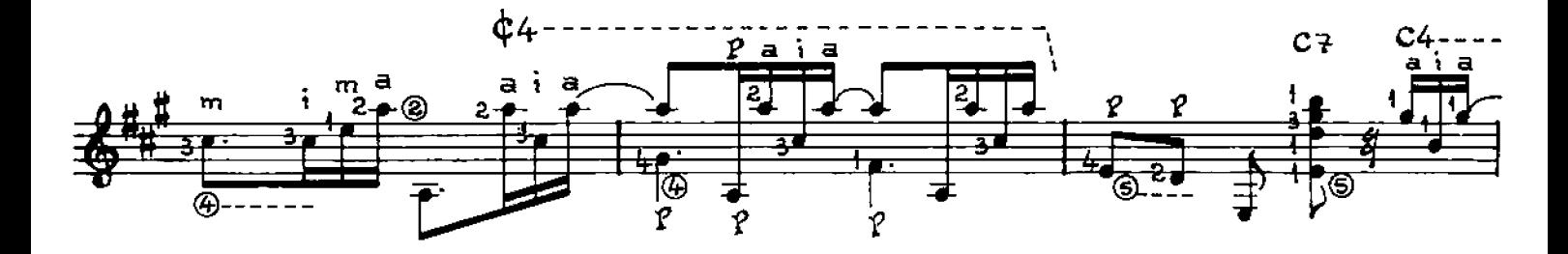

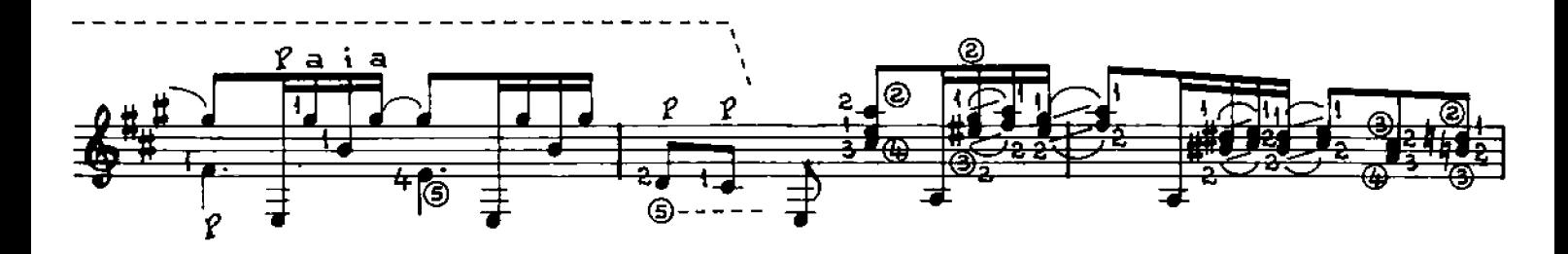

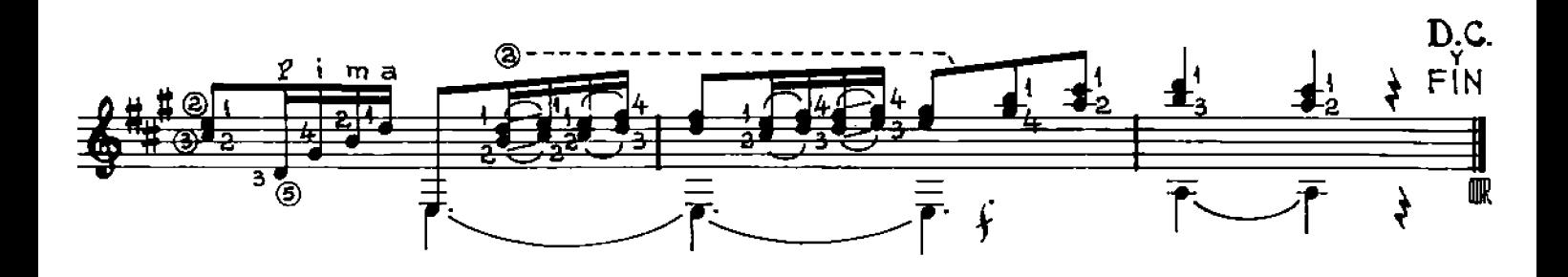

fin M. n **ESTILO** 

"Quejoso estaba un olivo<br>de la ingratitud de un ave" (Del cancionero popular)

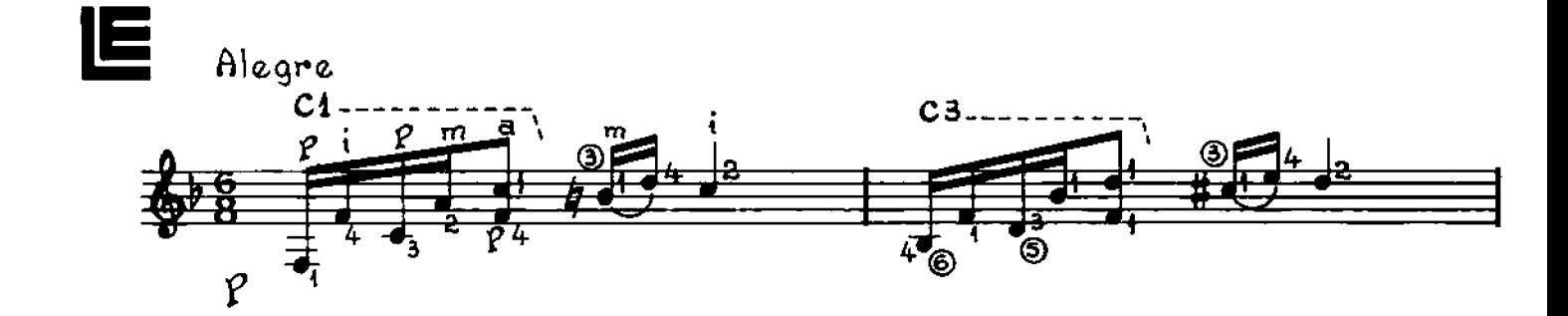

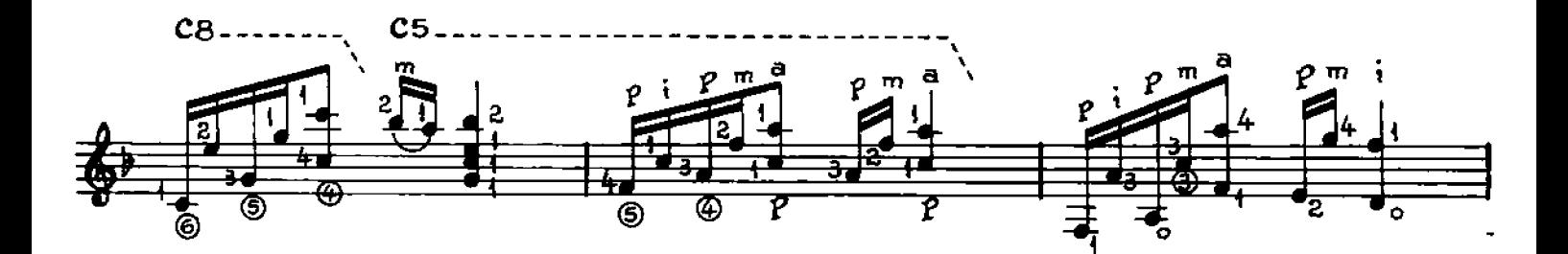

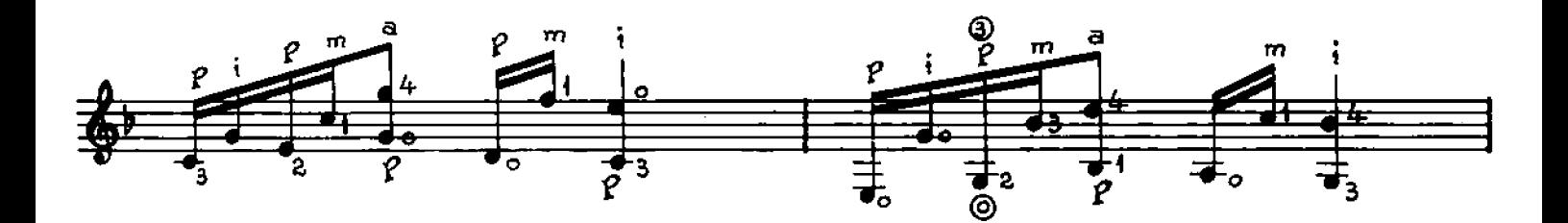

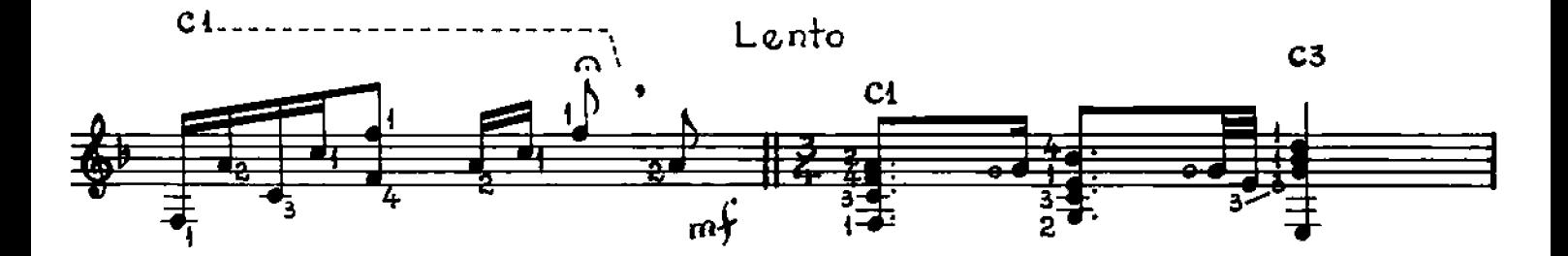

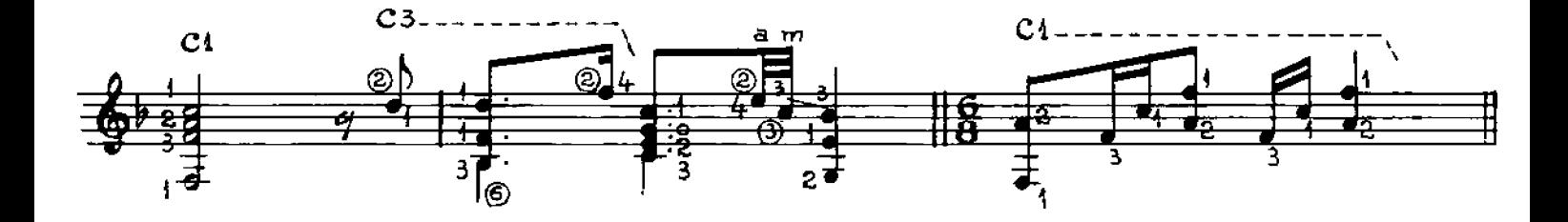

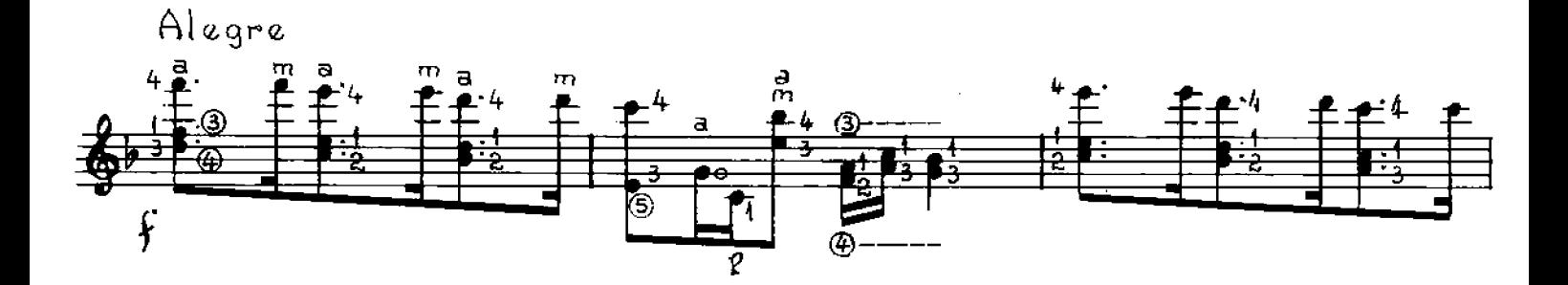

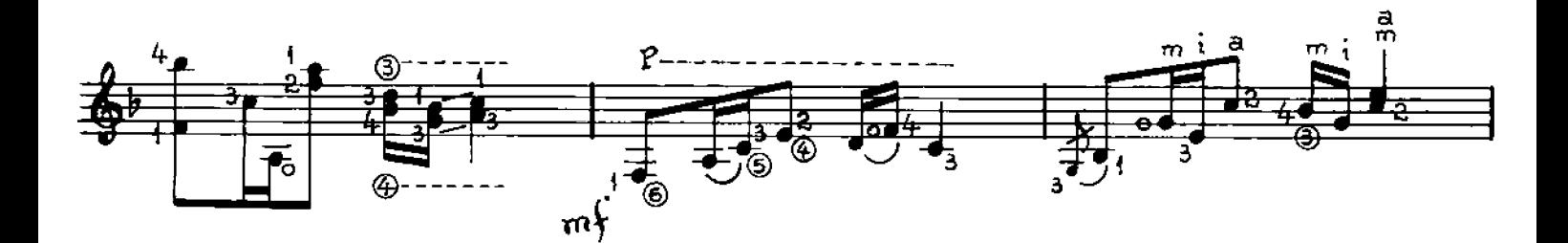

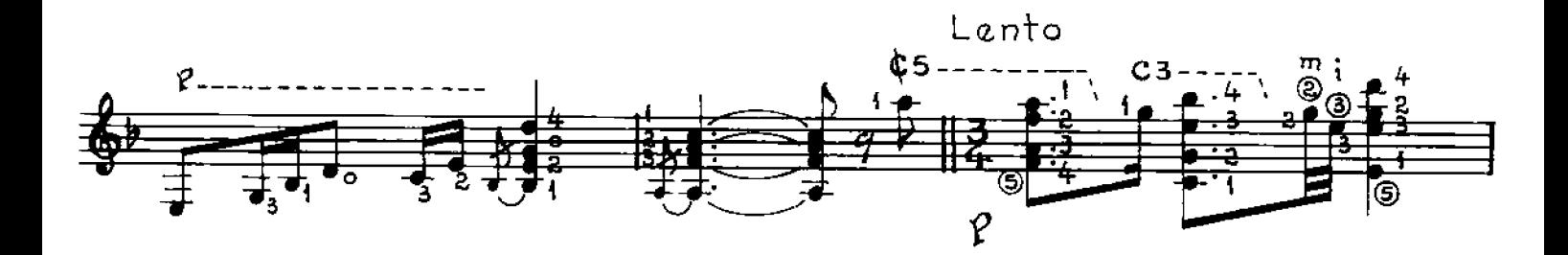

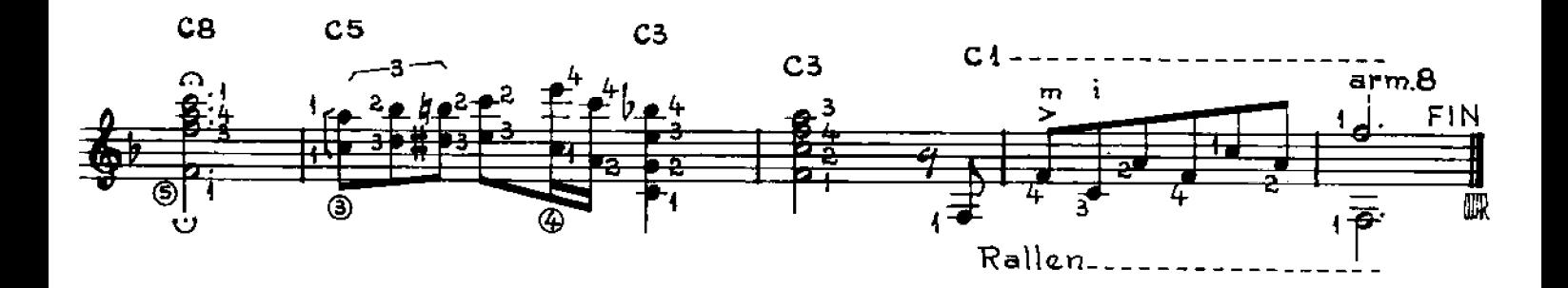

#### AKEL **itin K**i F

**MILONGA** 

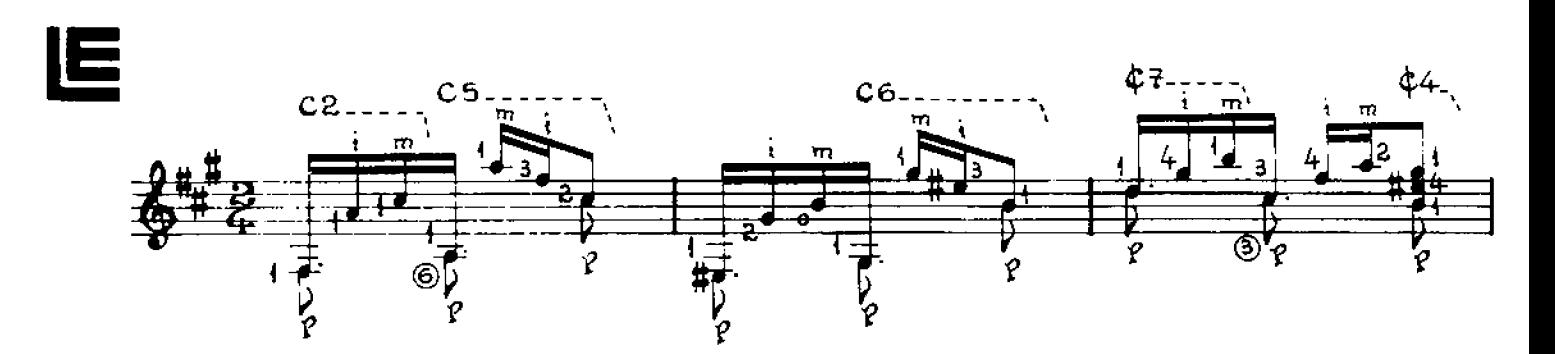

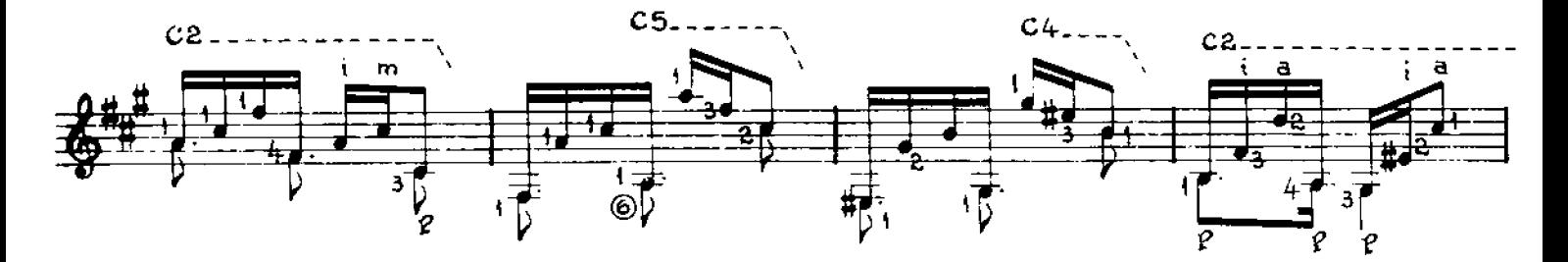

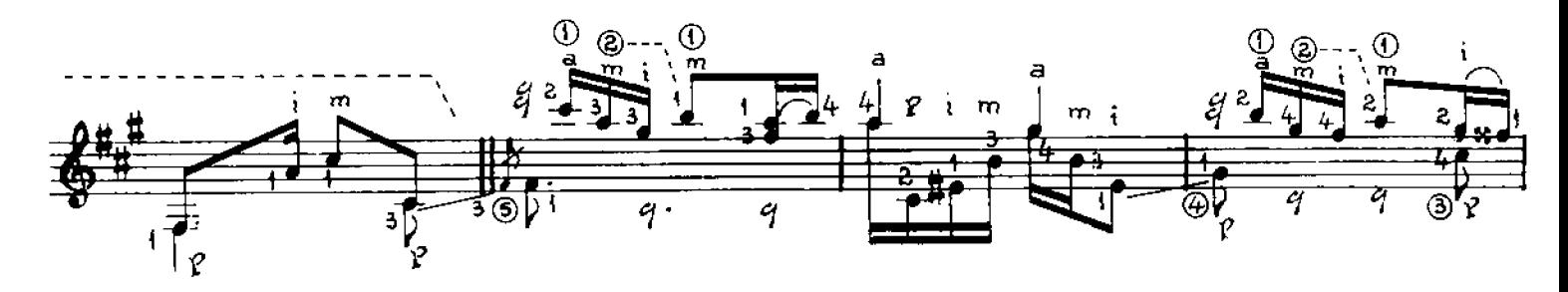

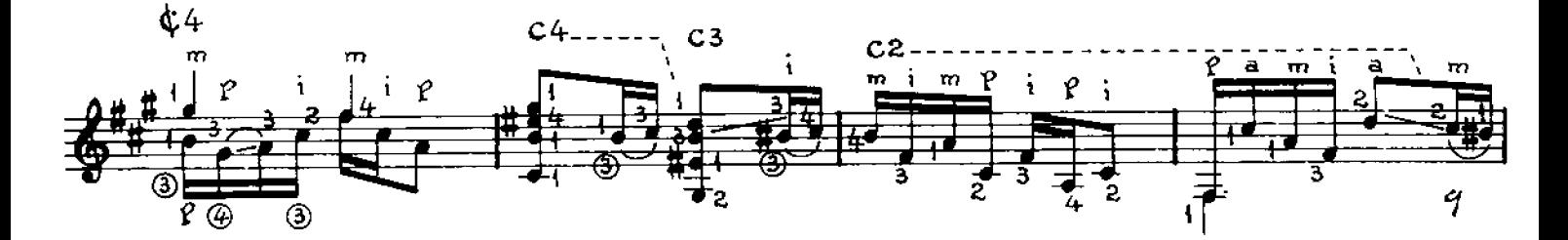

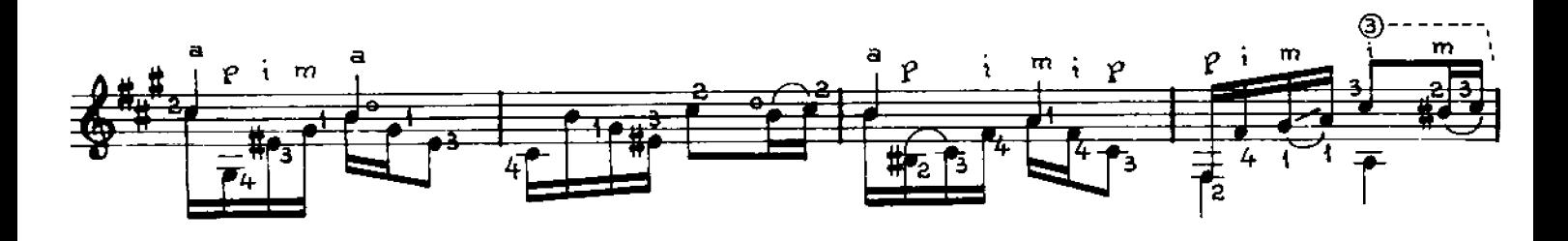

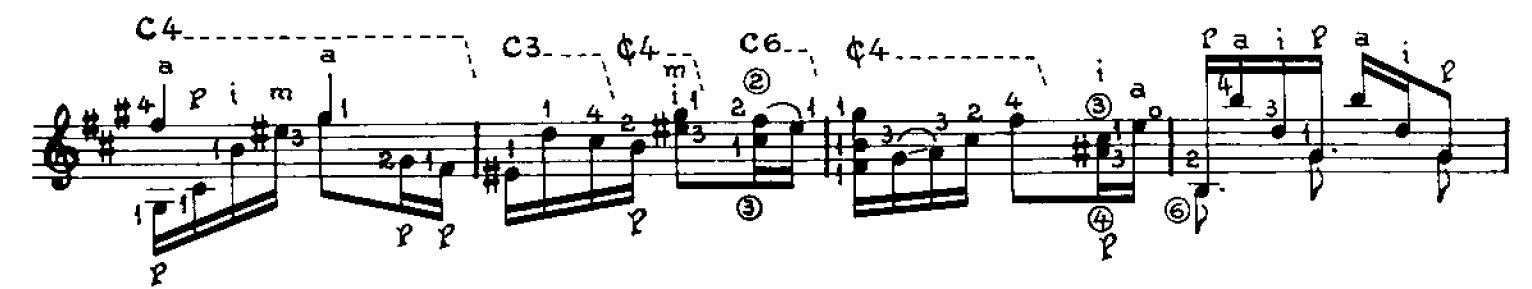

© Copyright 1988 by EDITORIAL LAGOS S.R.L. Talcahuano 638, Buenos Aires, Argentina. Derechos Internacionales asegurados. All right right right reserved including the Right of Public Performance for profit. Impreso en Argen

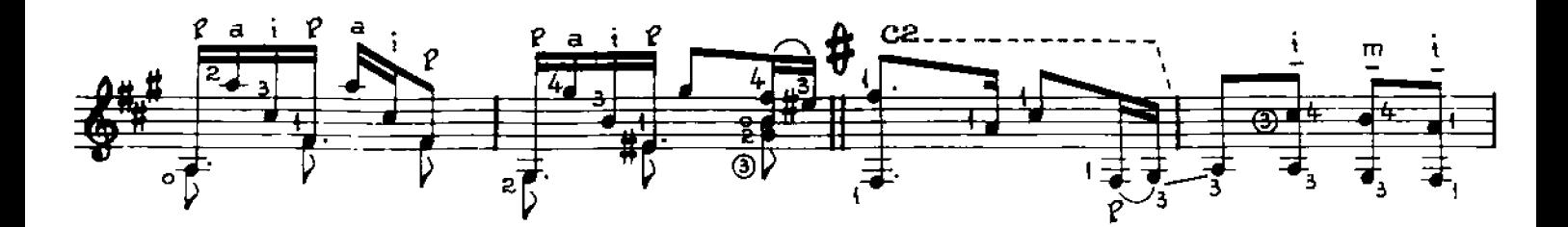

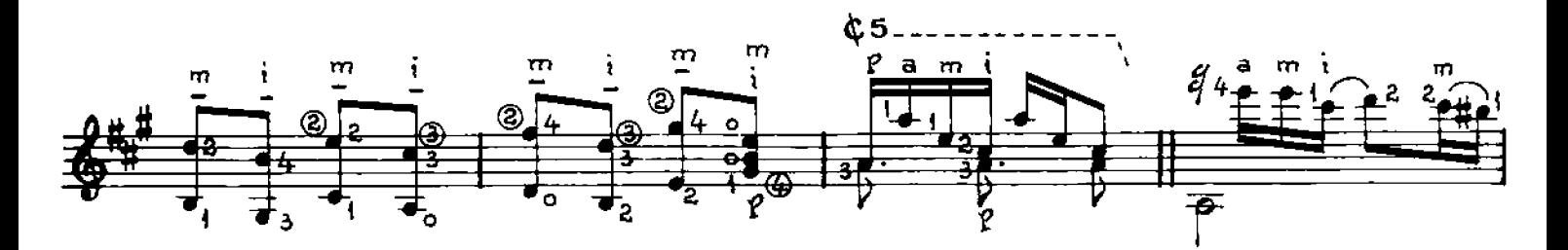

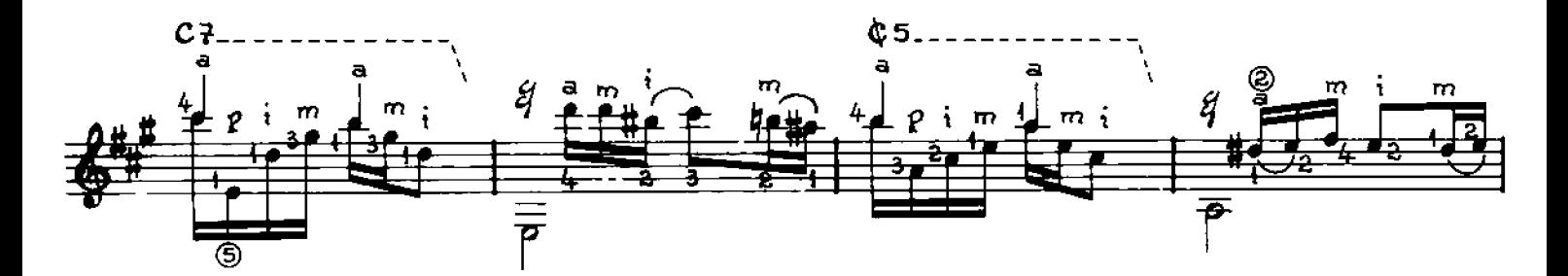

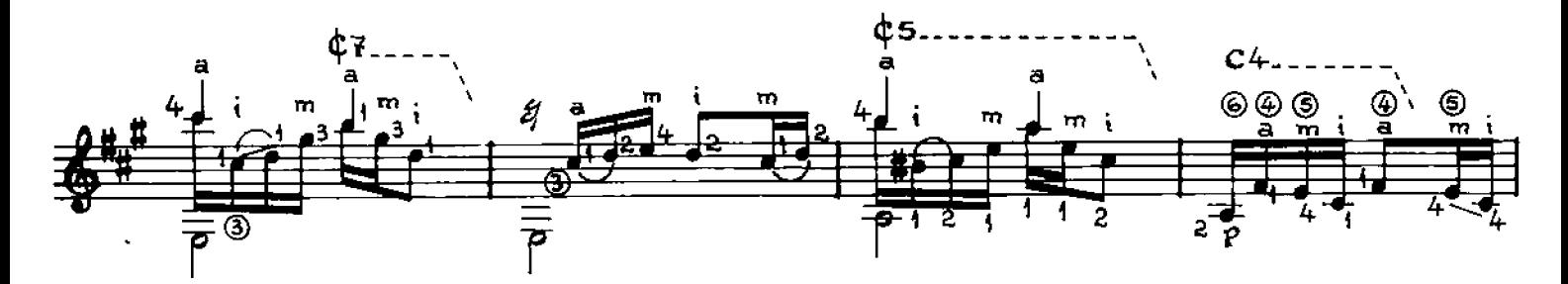

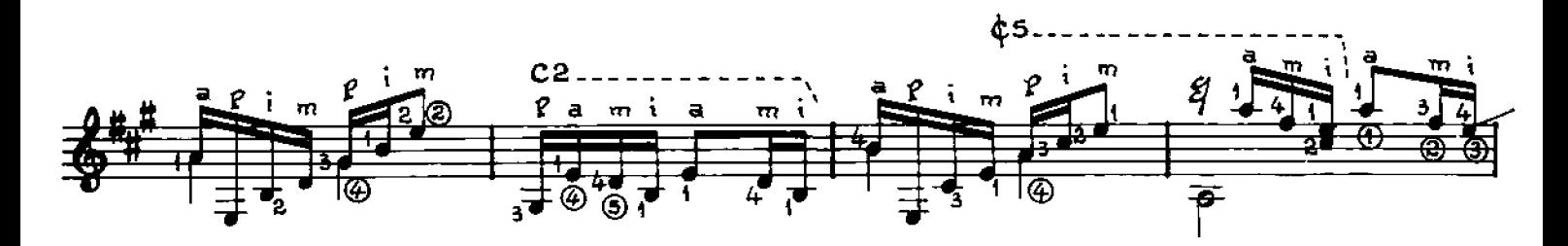

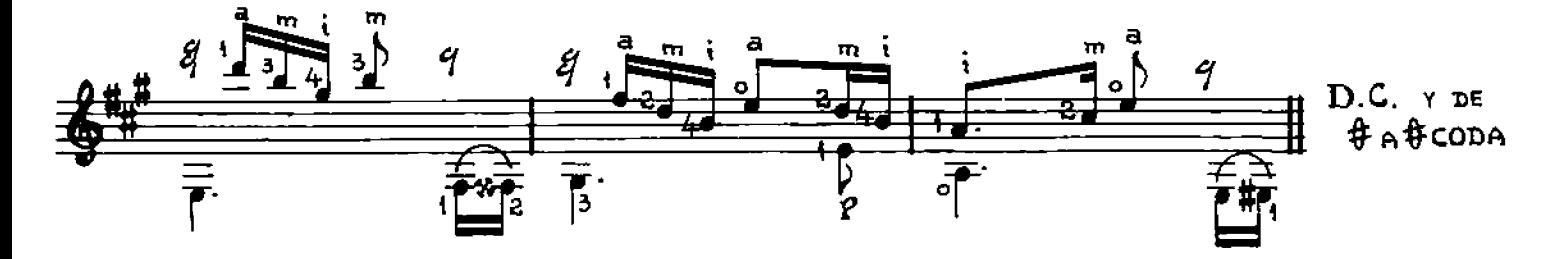

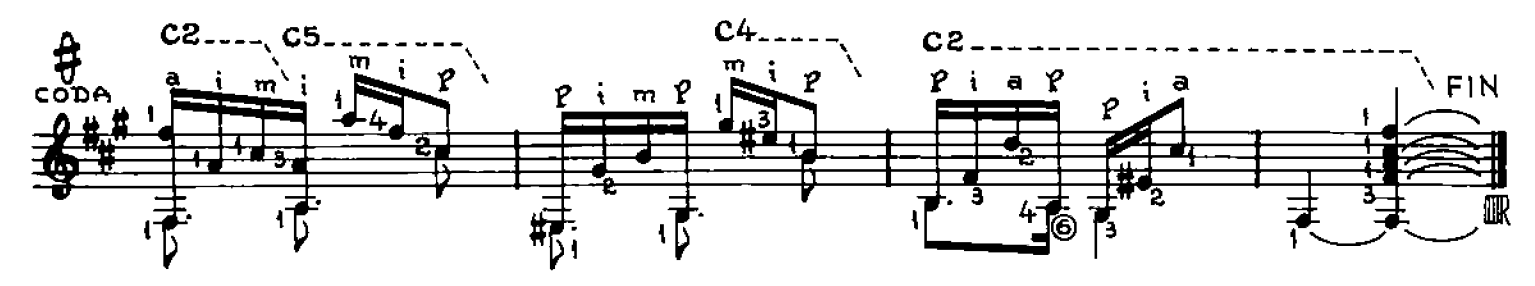

#### EL 1 É **PERICON**

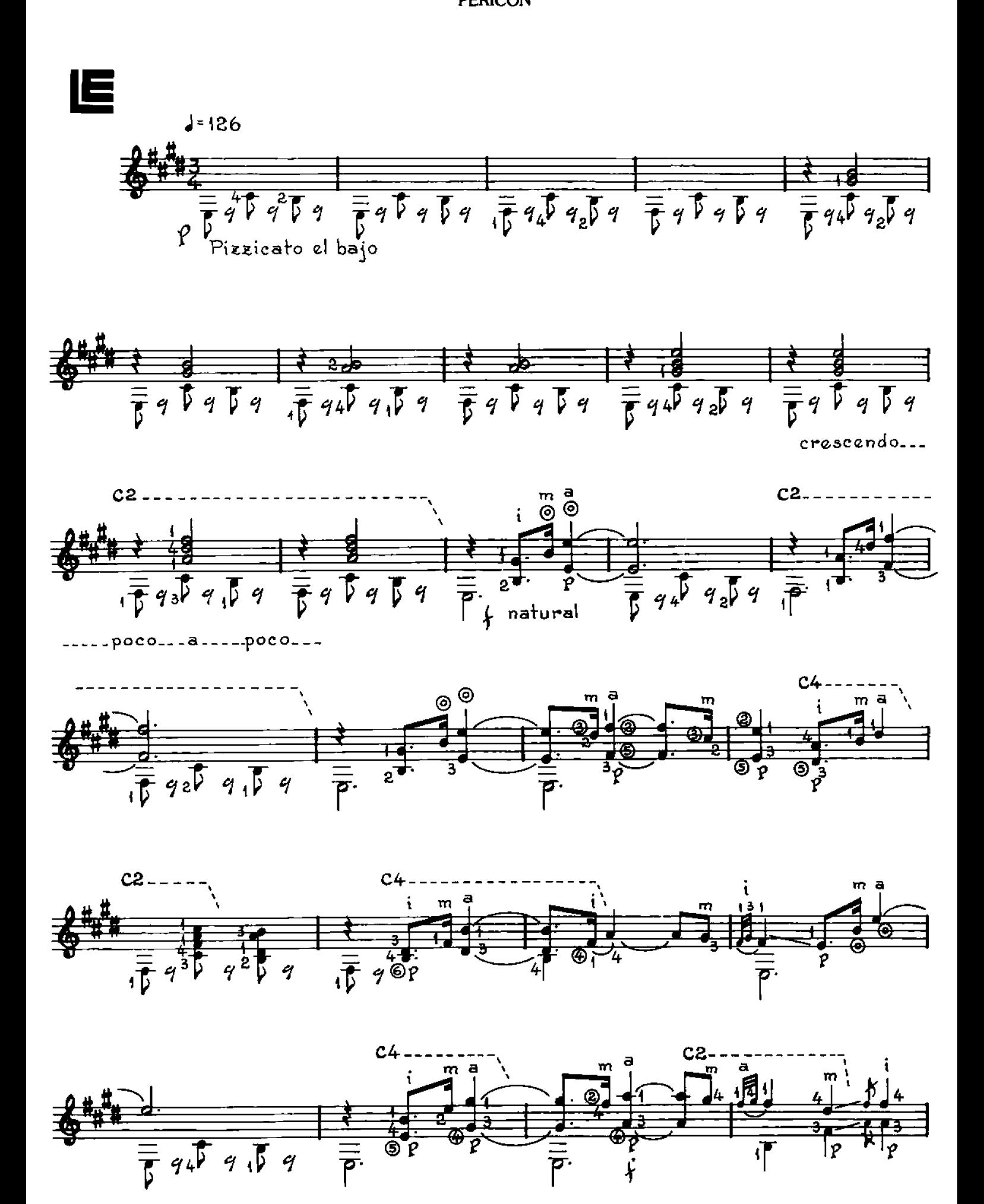

© Copyright 1988 by EDITORIAL LAGOS S.R.L. Talcahuano 638, Buenos Aires, Argentina. Derechos Internacionales asegurados. All right right of Public Performance for profit. Impreso en Argentina. Depositado de acuerdo a la le 10

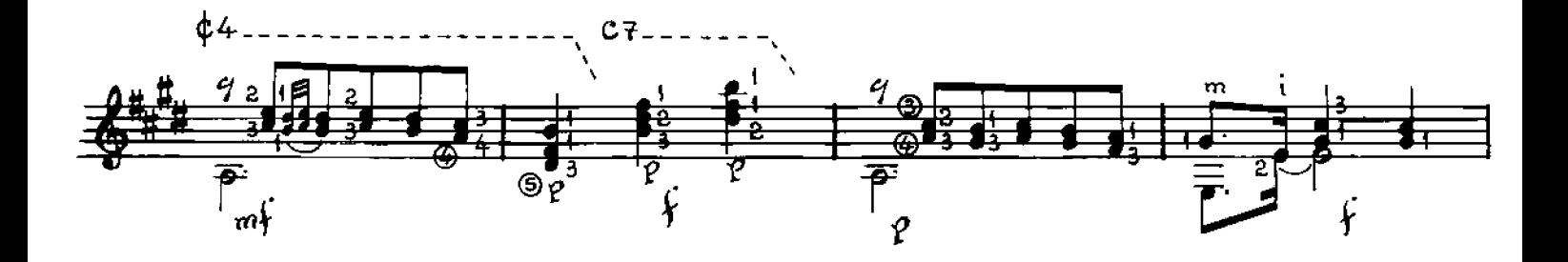

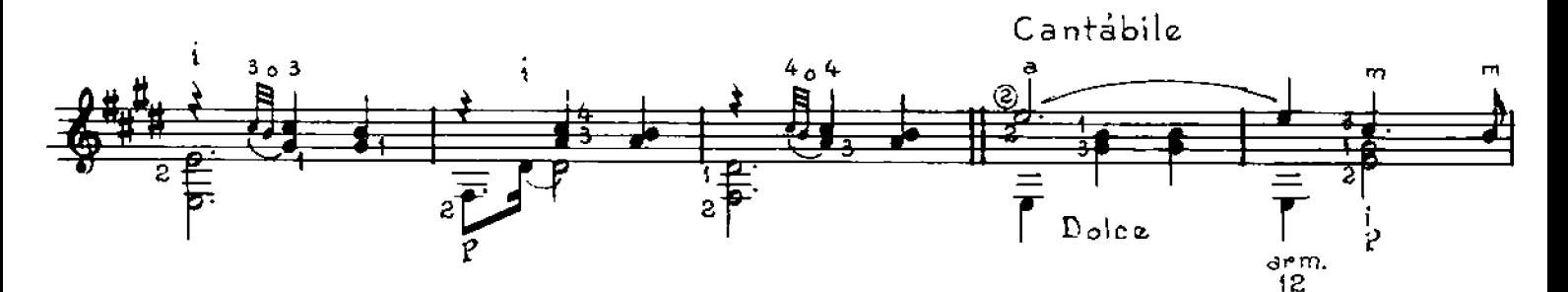

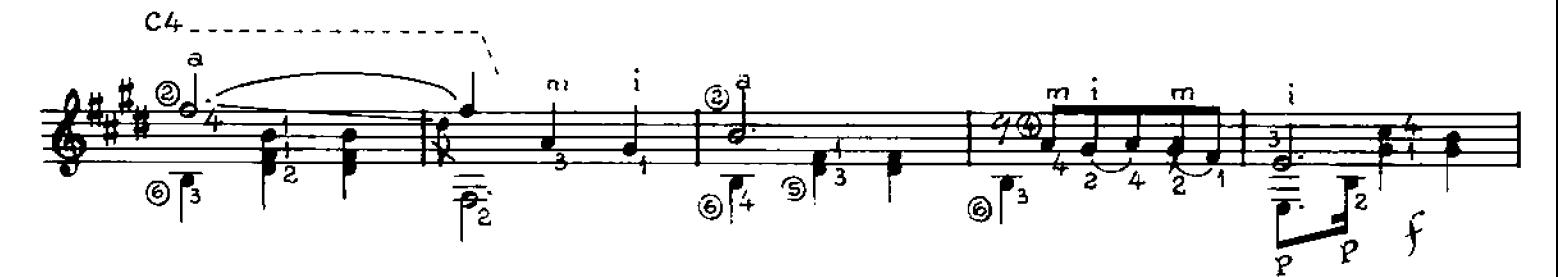

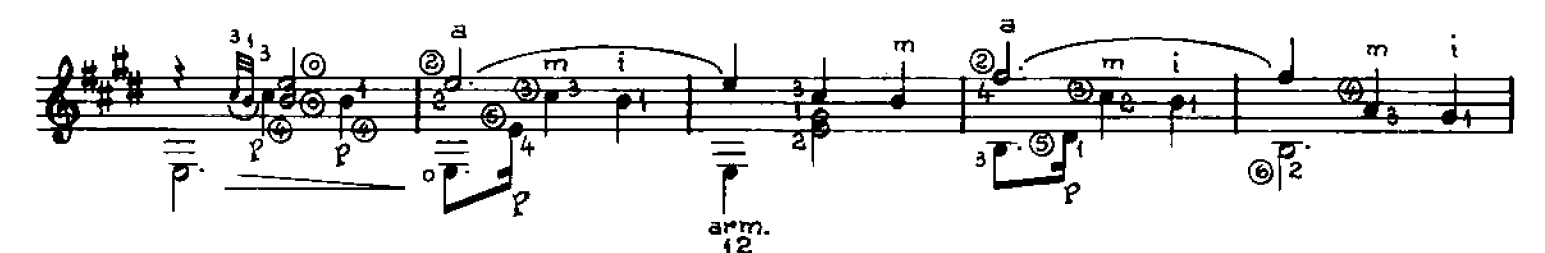

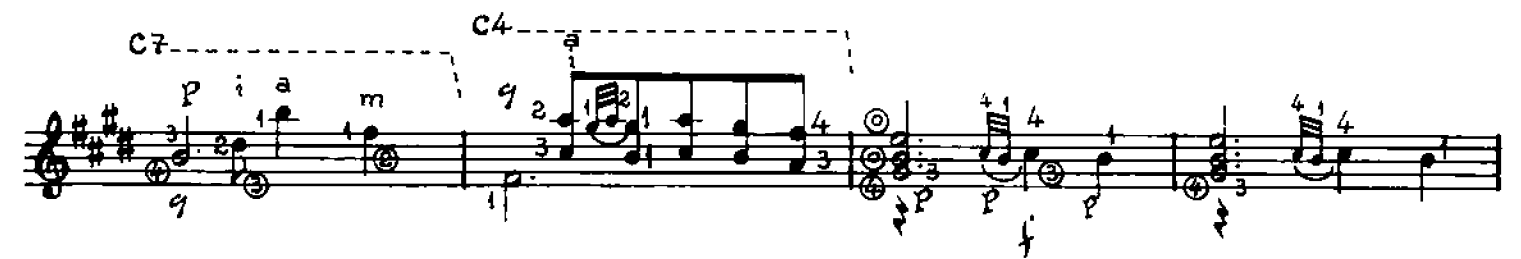

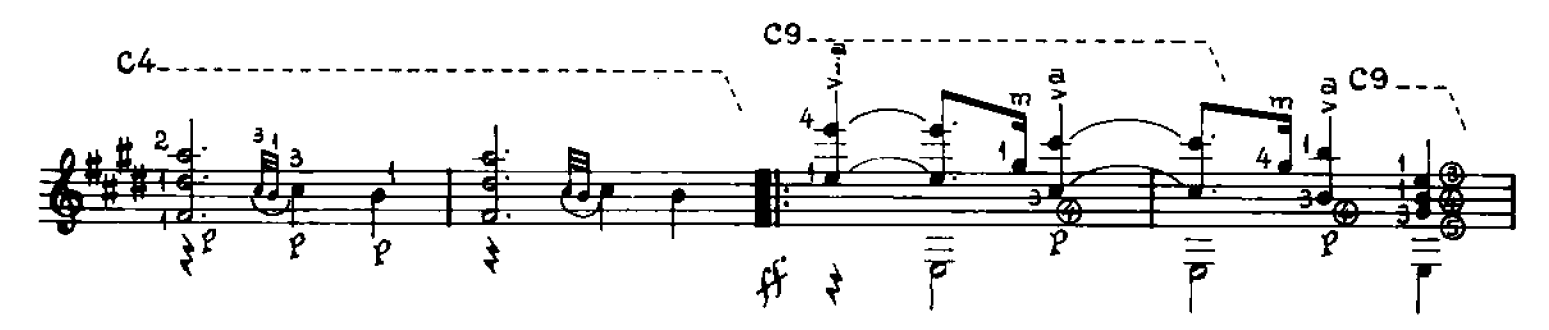

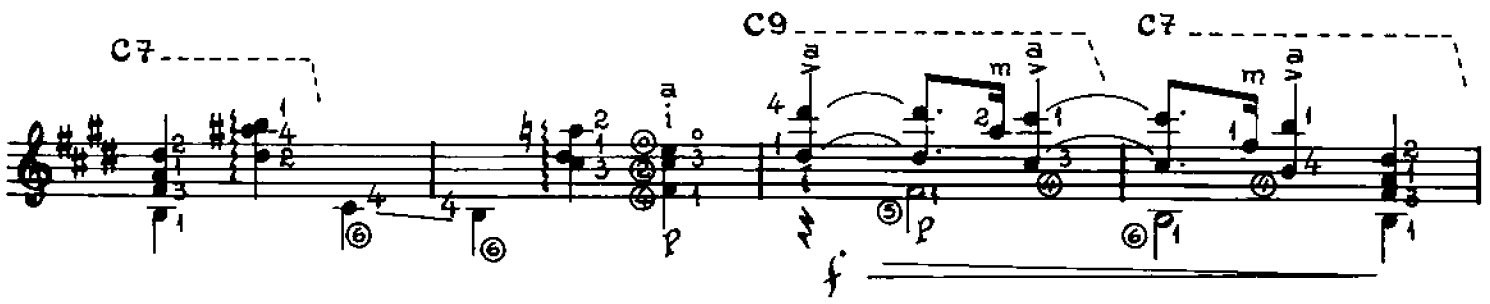

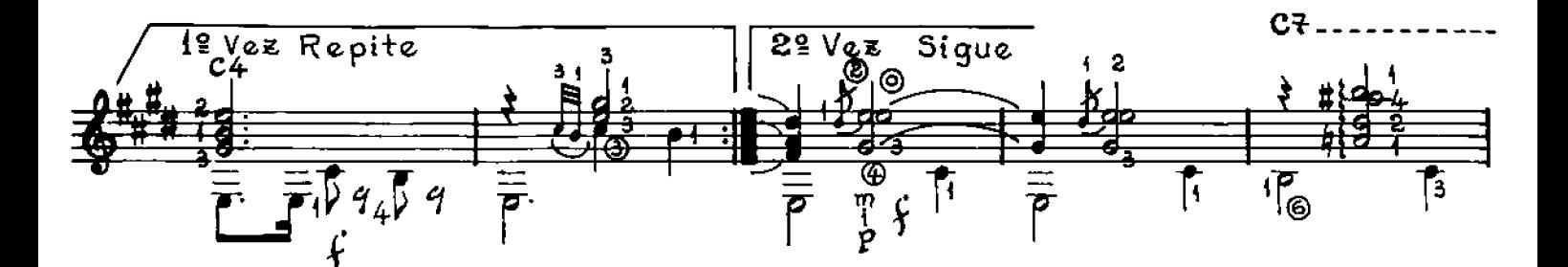

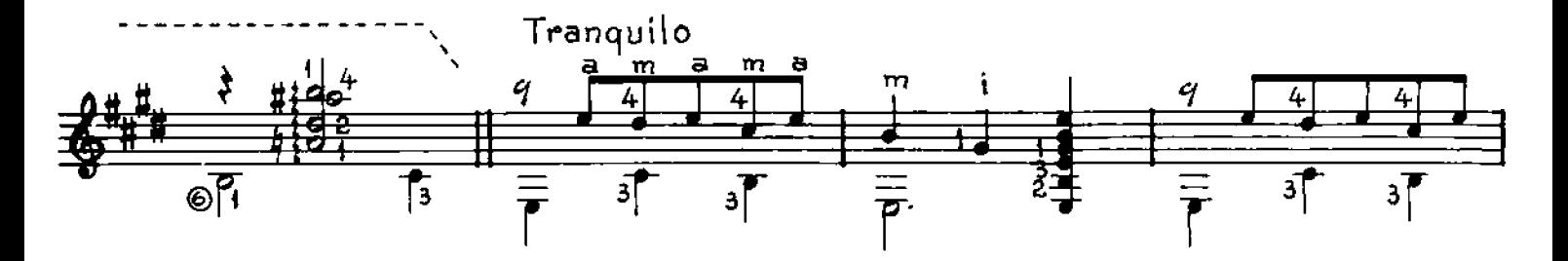

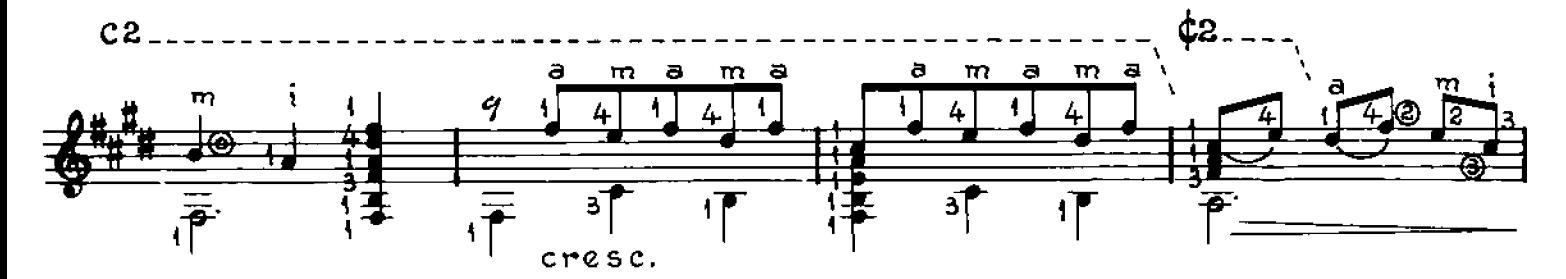

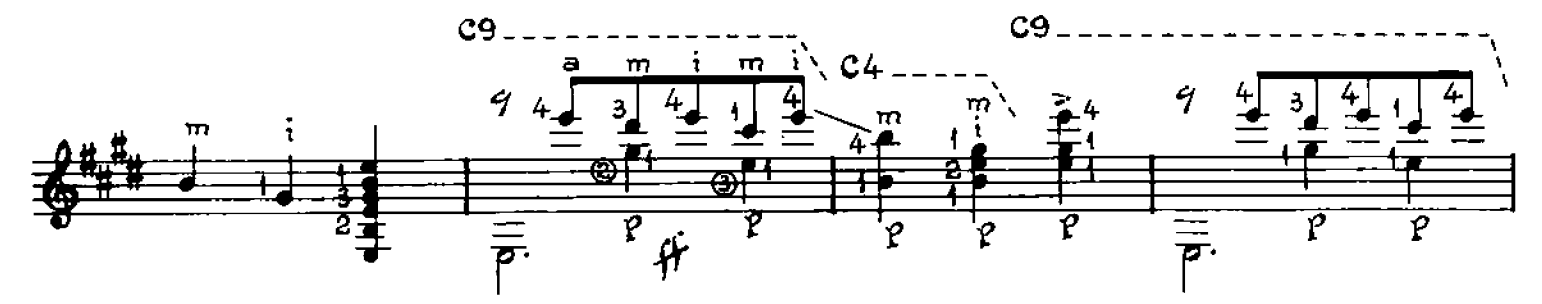

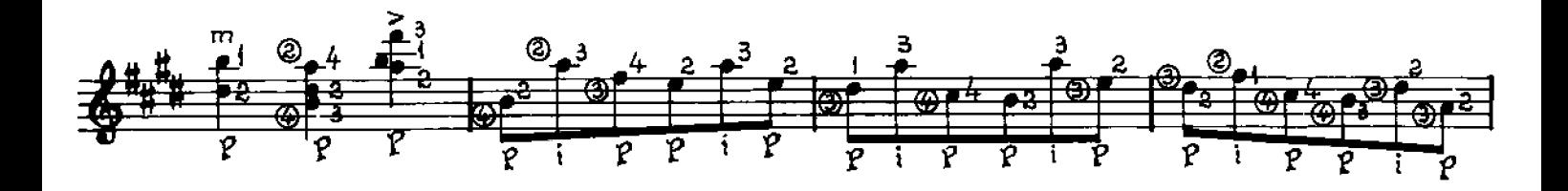

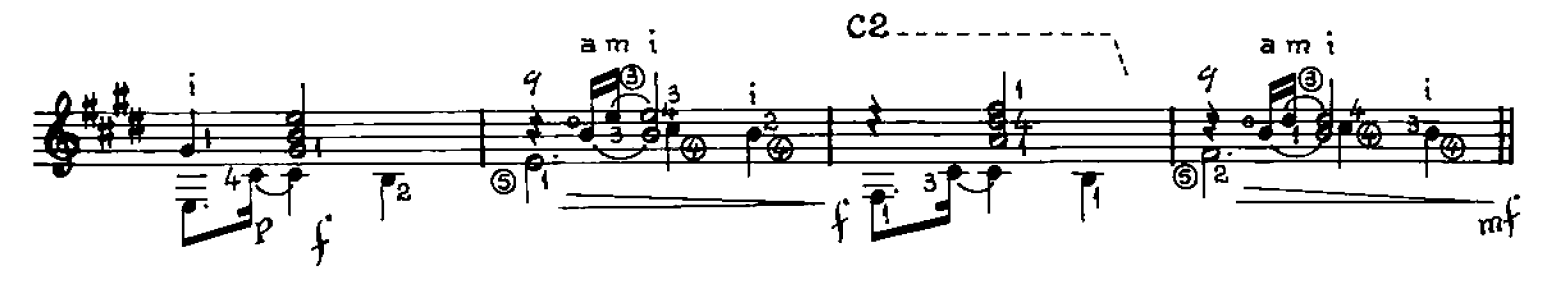

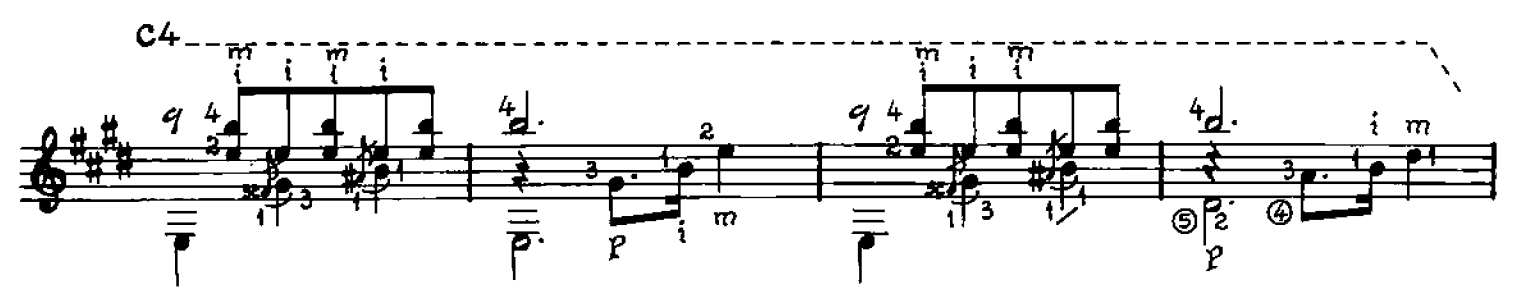

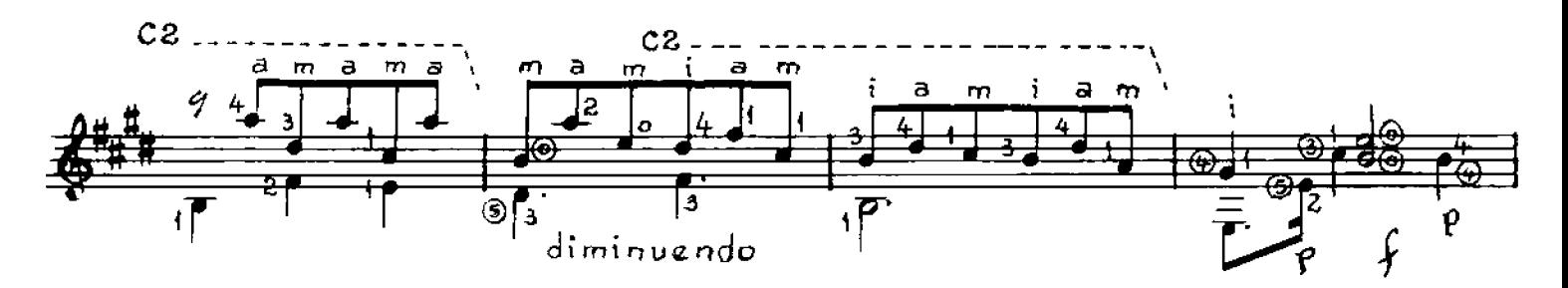

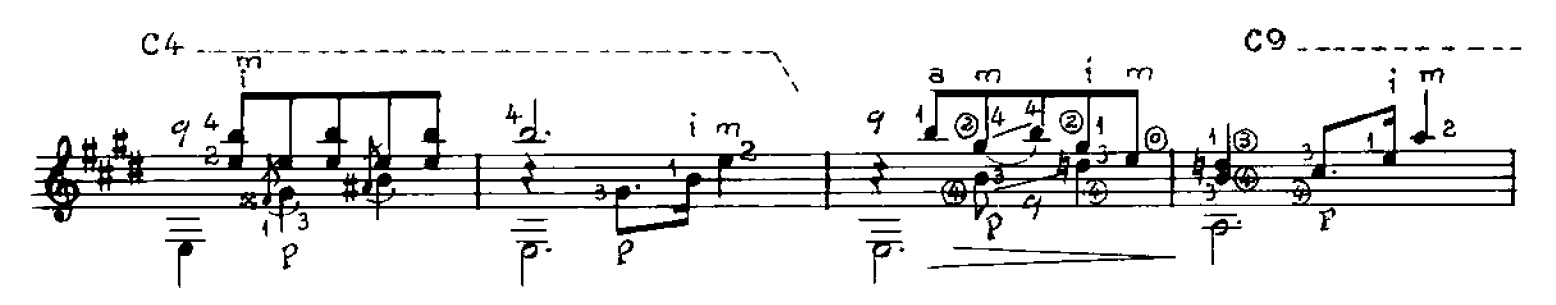

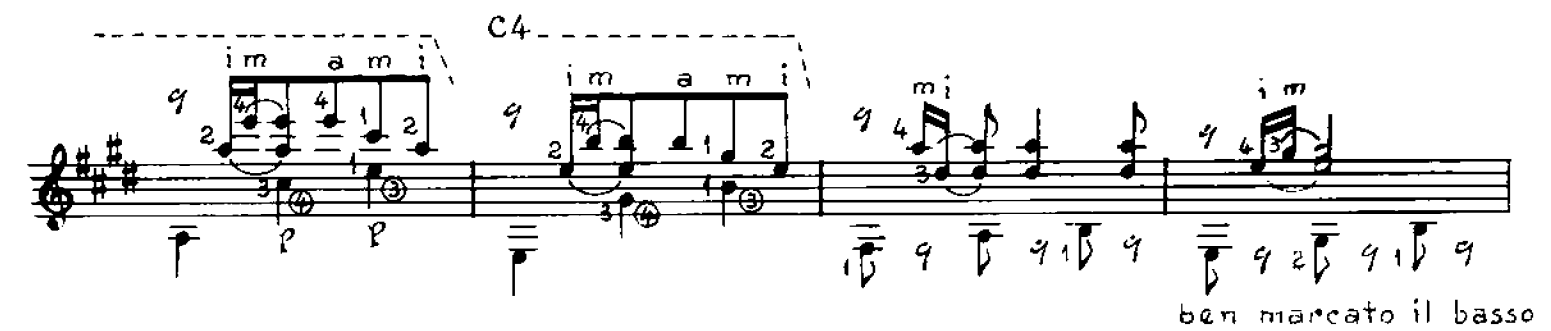

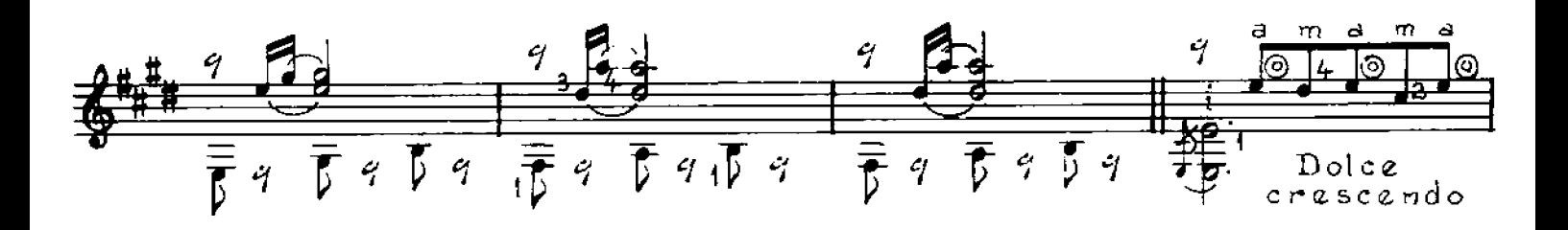

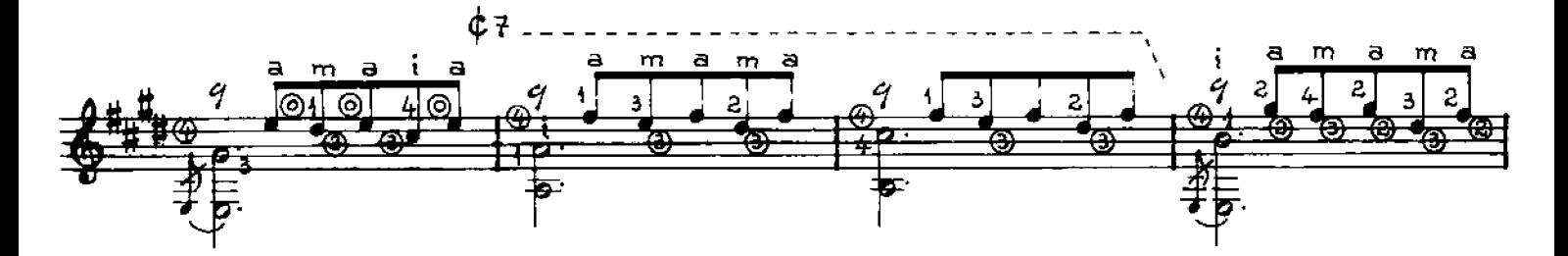

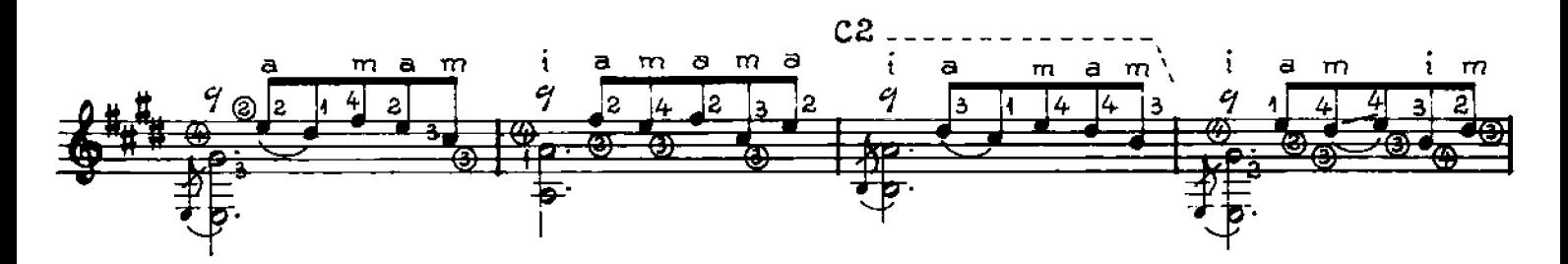

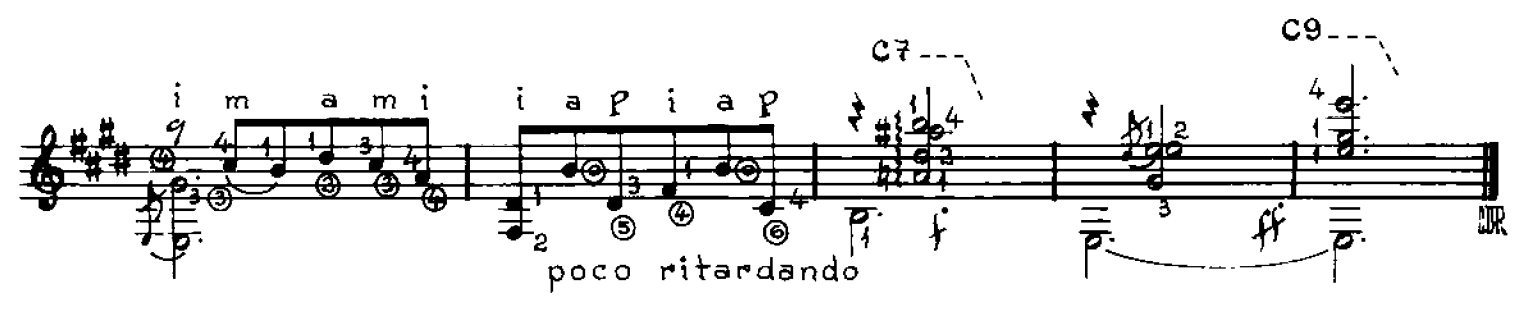

ŊΟ E GATO

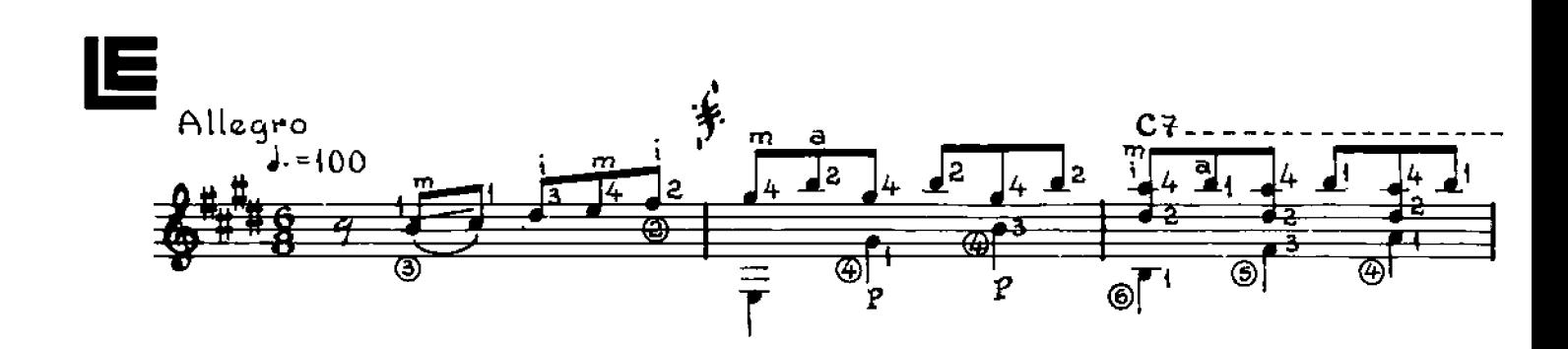

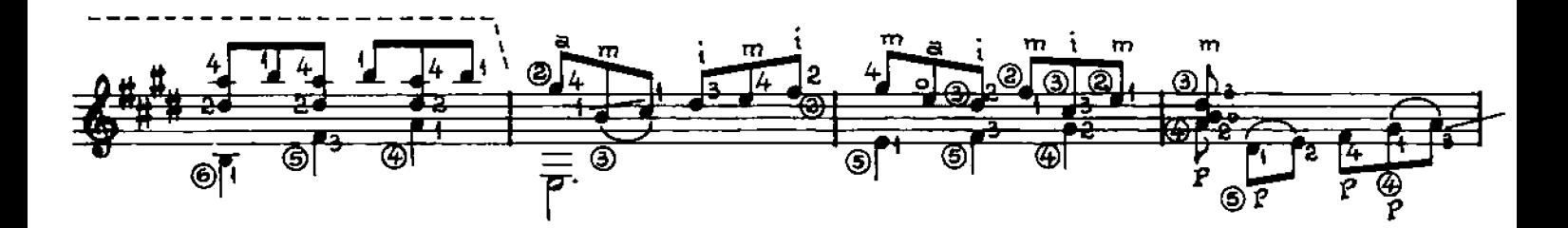

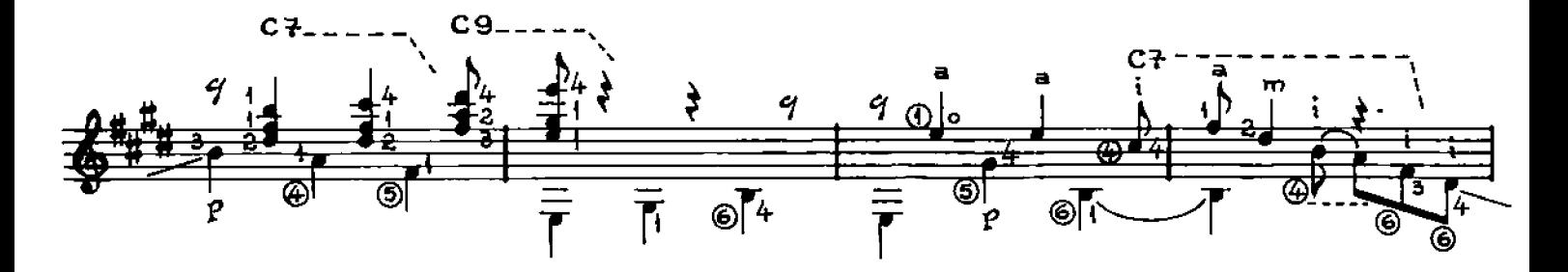

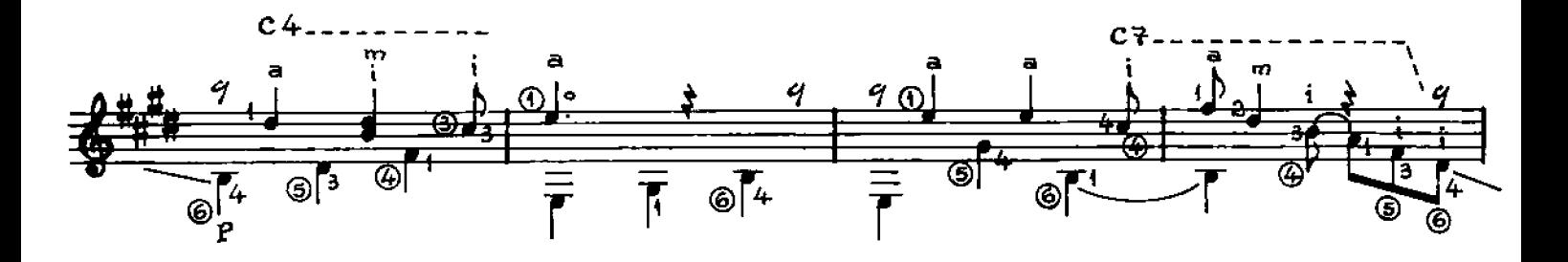

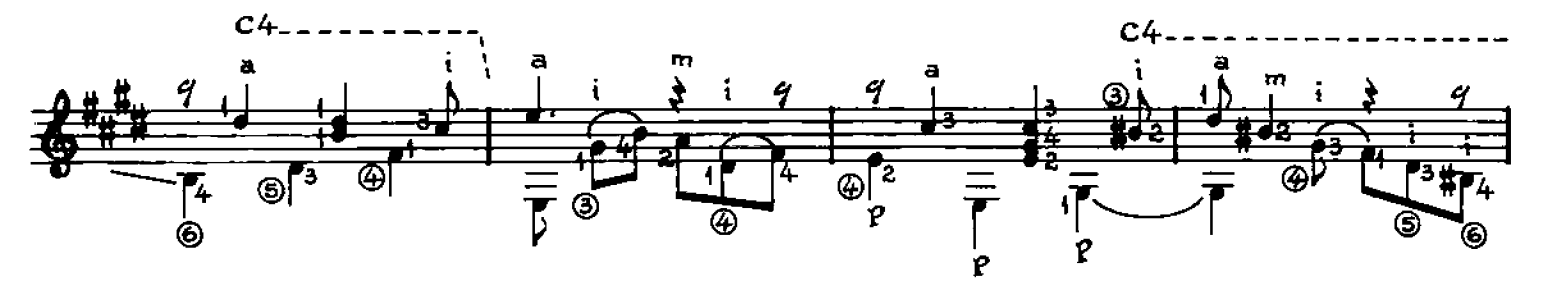

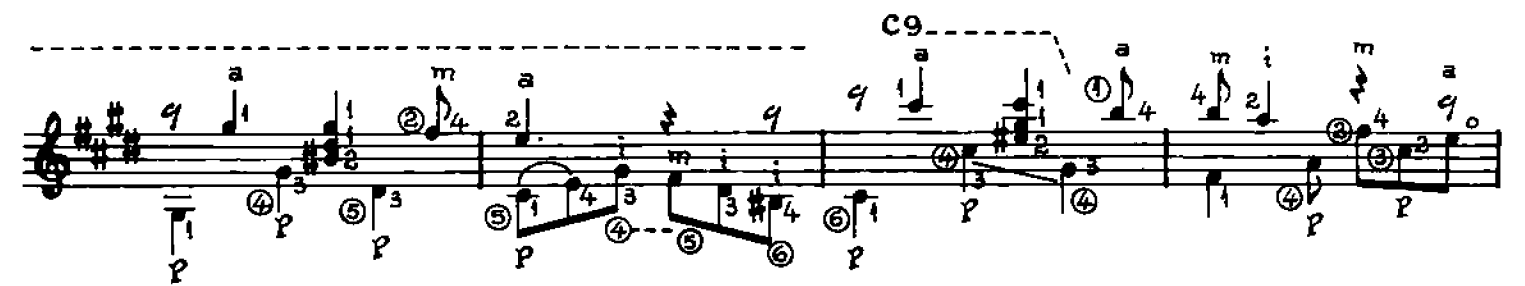

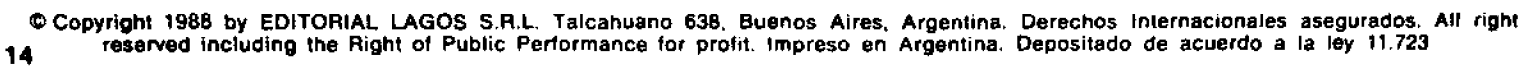

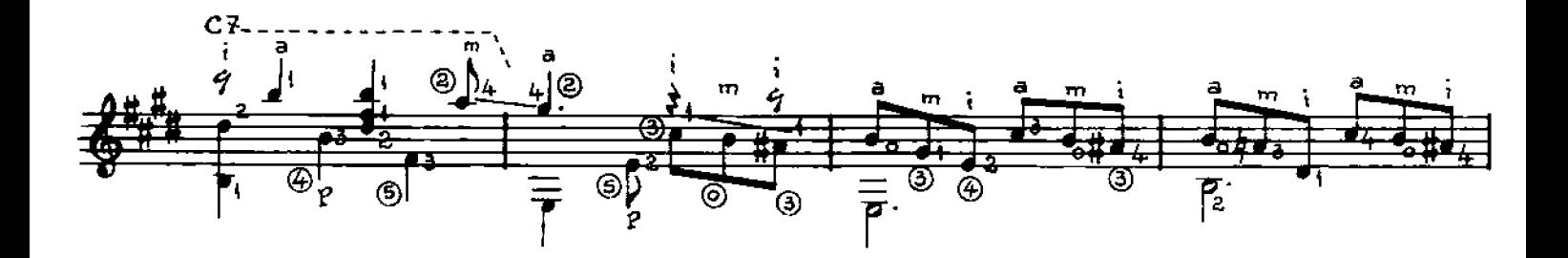

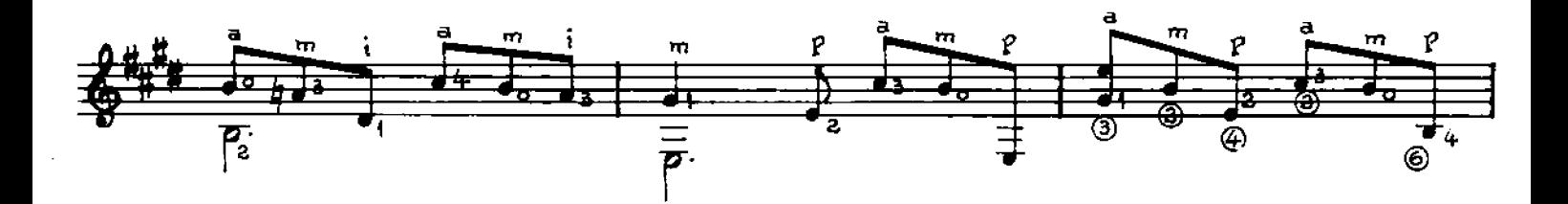

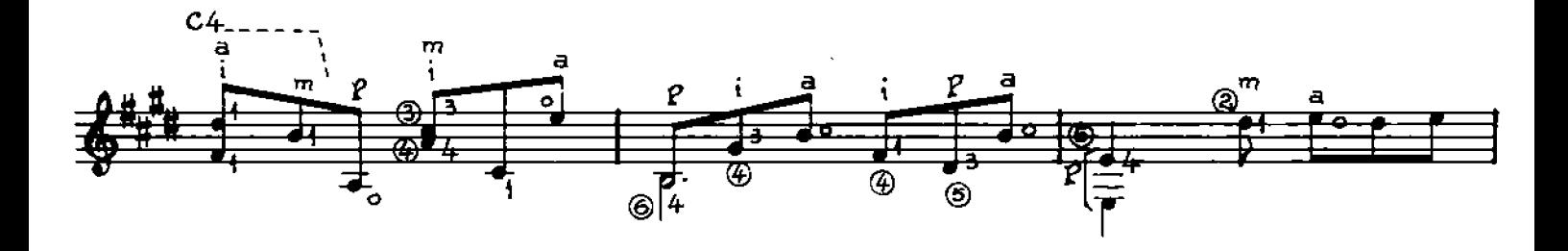

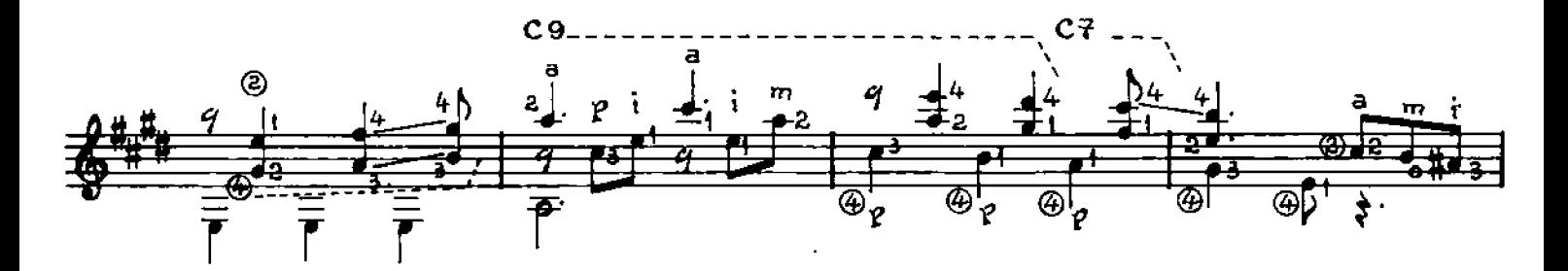

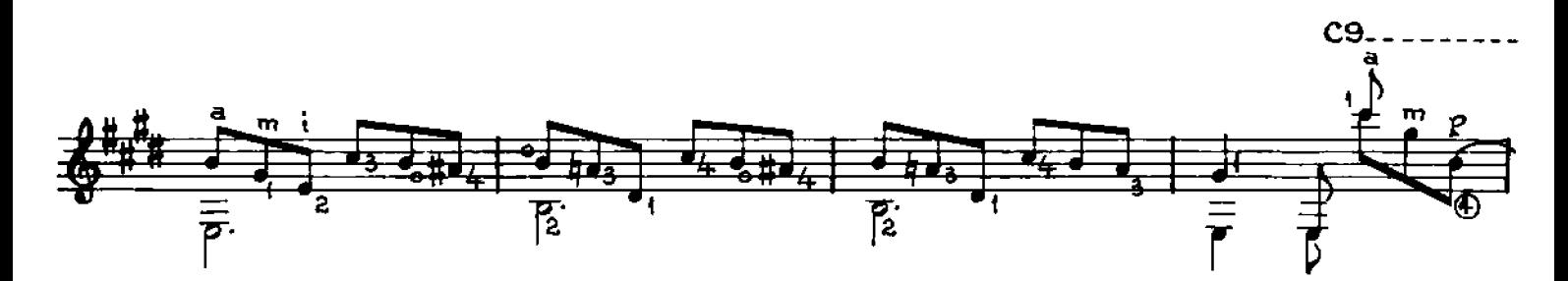

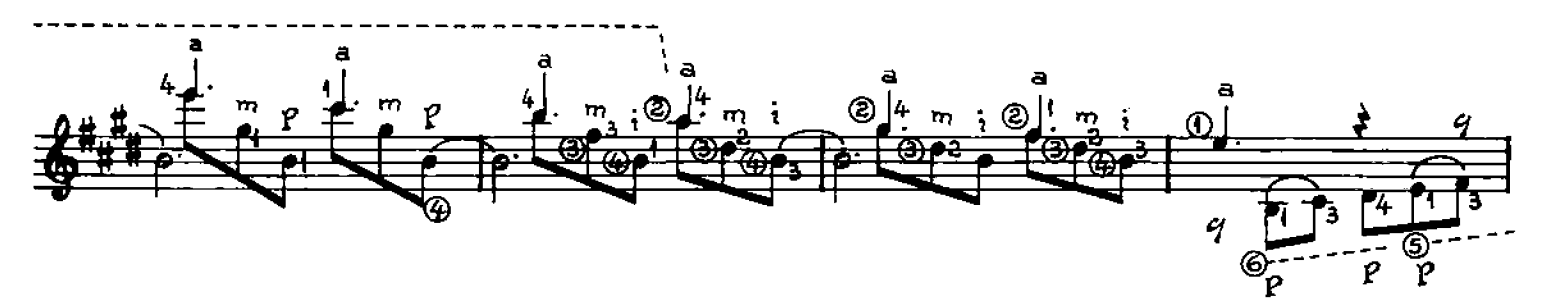

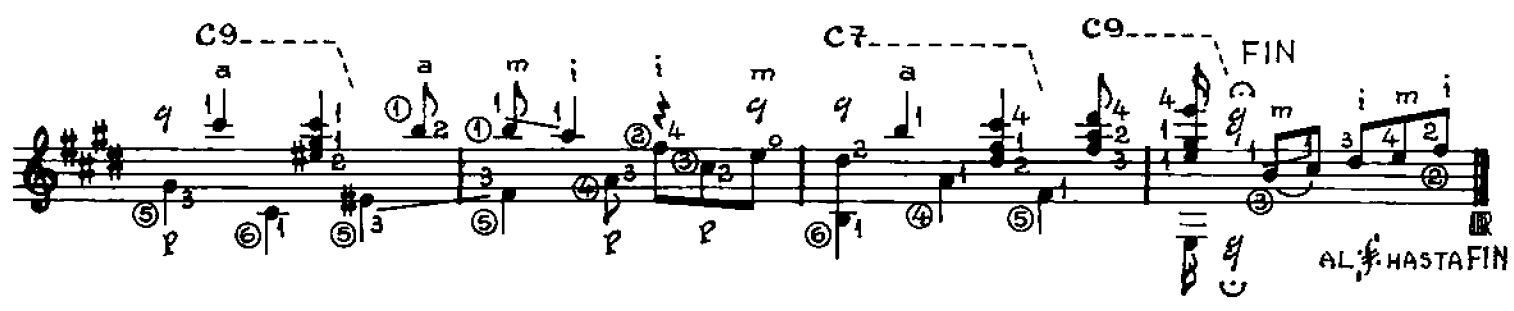

#### ILA OREJ E CLAVEL E Þ n **MILONGA**

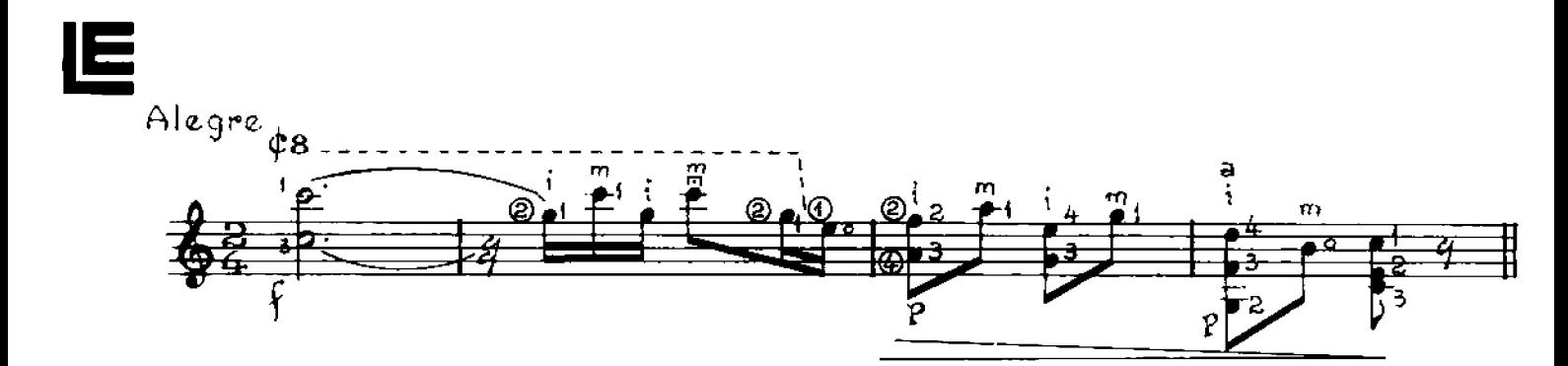

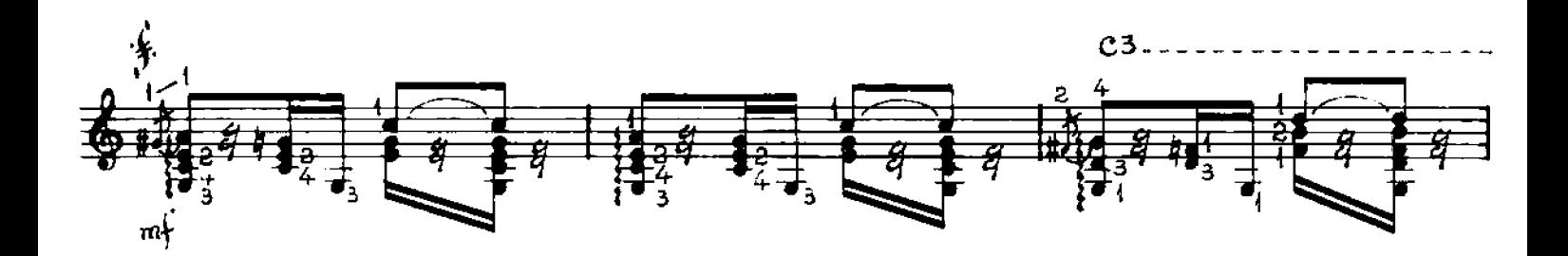

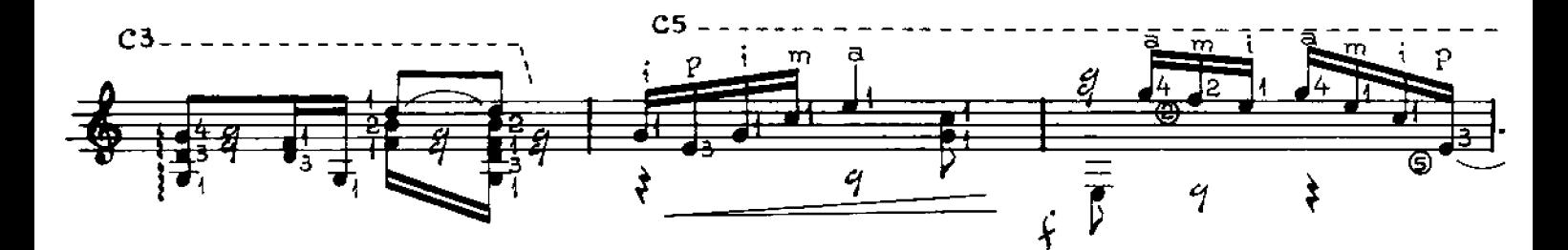

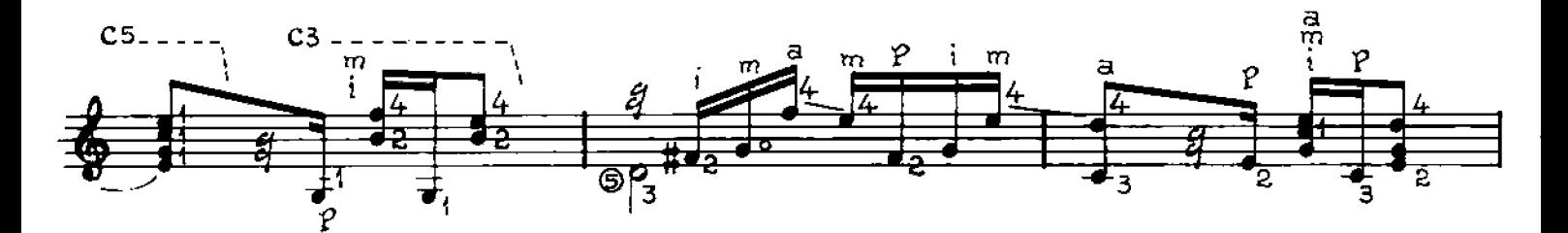

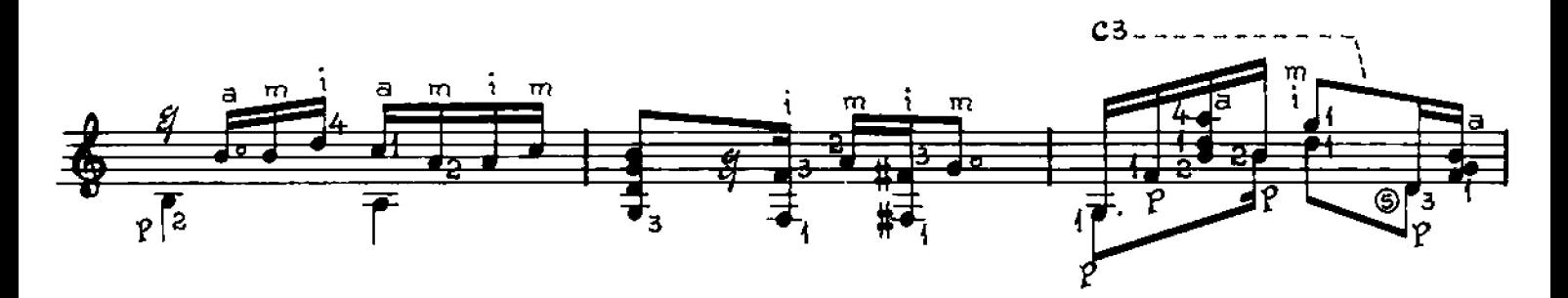

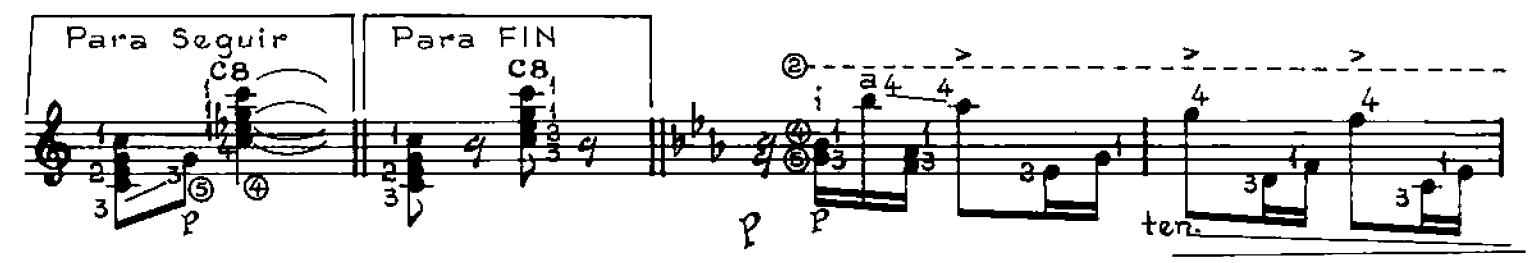

© Copyright 1988 by EDITORIAL LAGOS S.R.L. Talcahuano 638, Buenos Aires, Argentina. Derechos Internacionales asegurados. All right of Public Performance for profit. Impreso en Argentina. Depositado de acuerdo a la ley 11.7

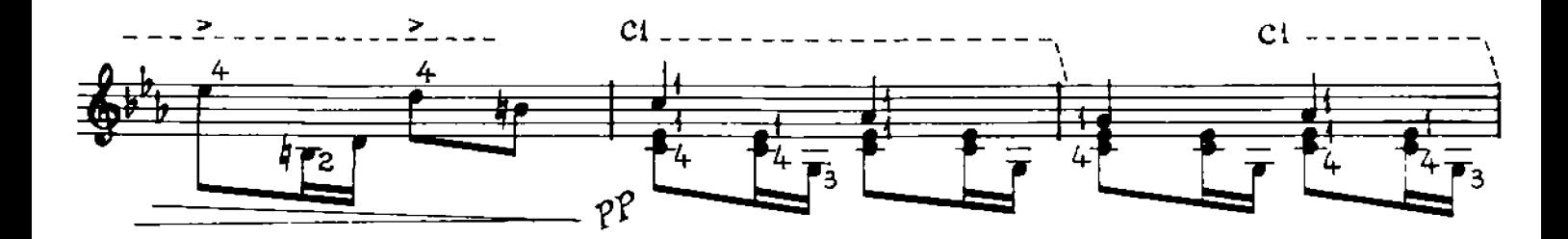

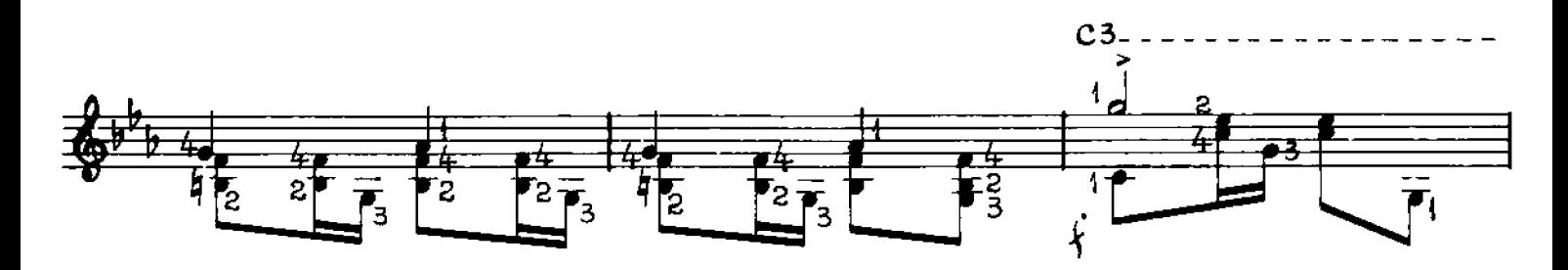

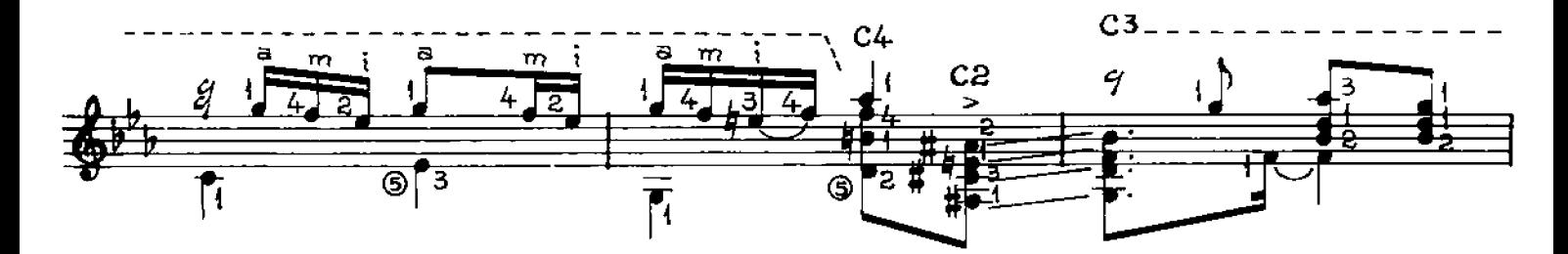

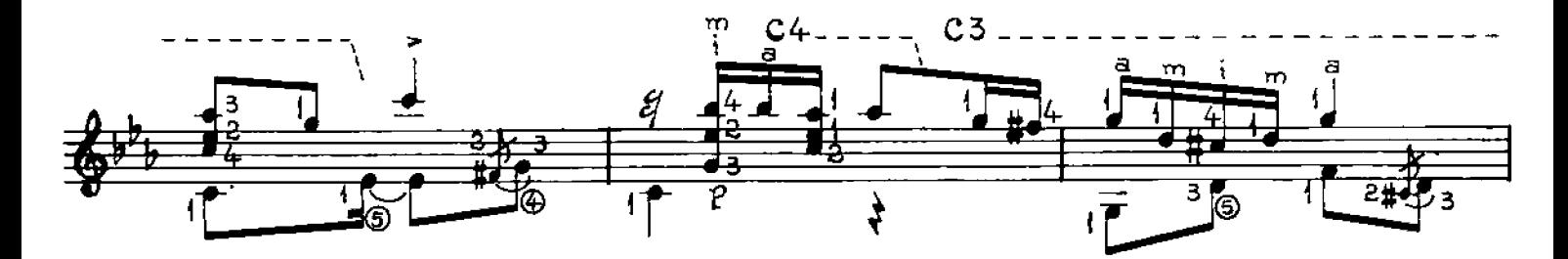

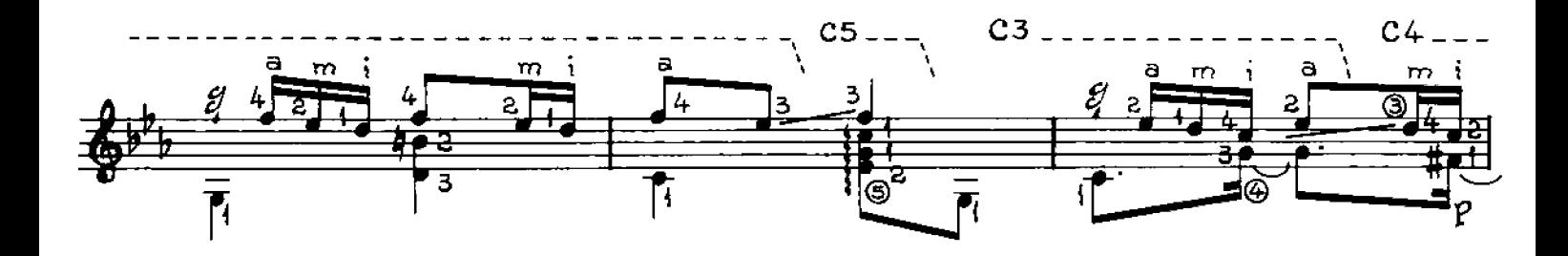

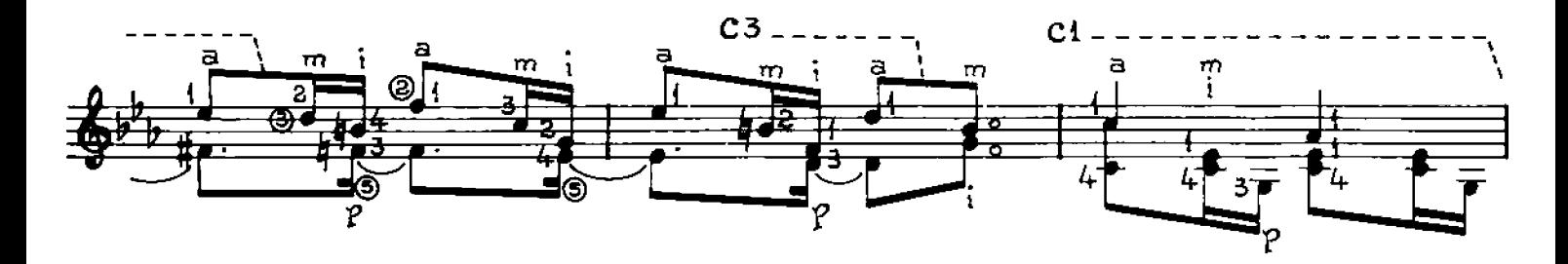

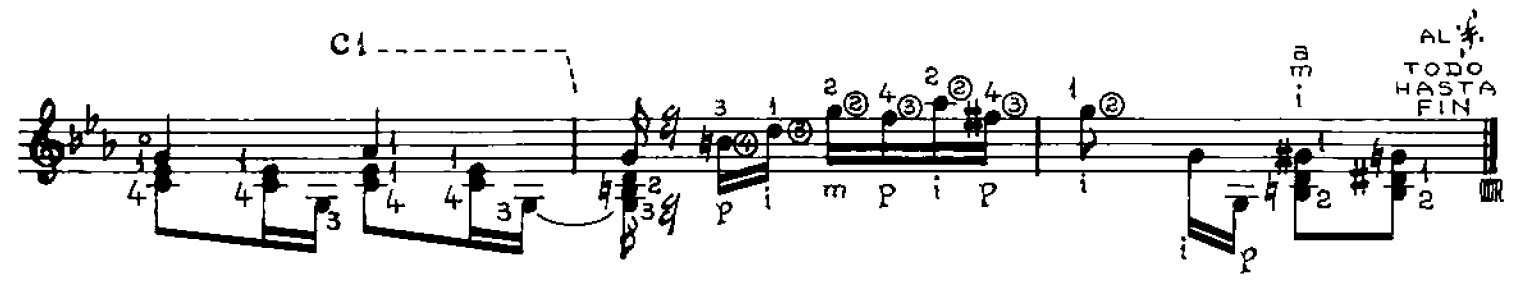

#### S **MALAMBO**

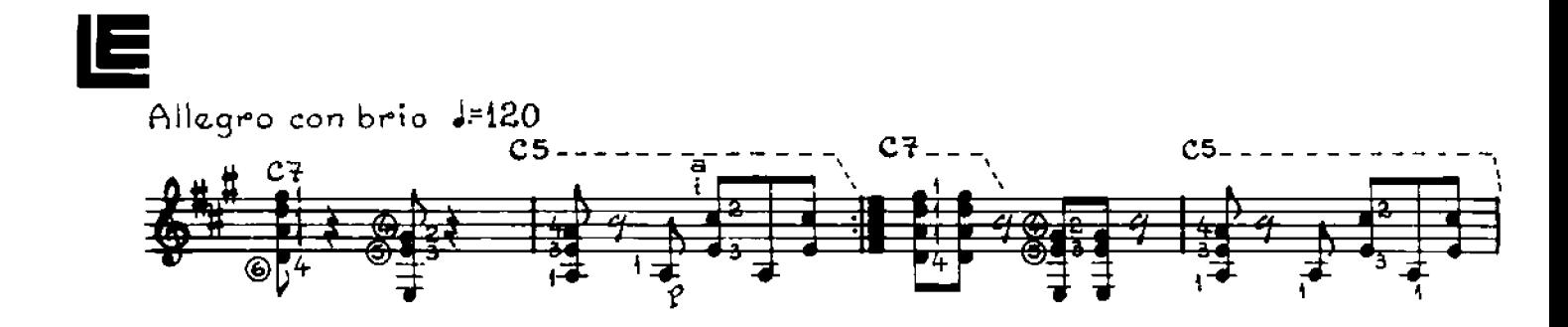

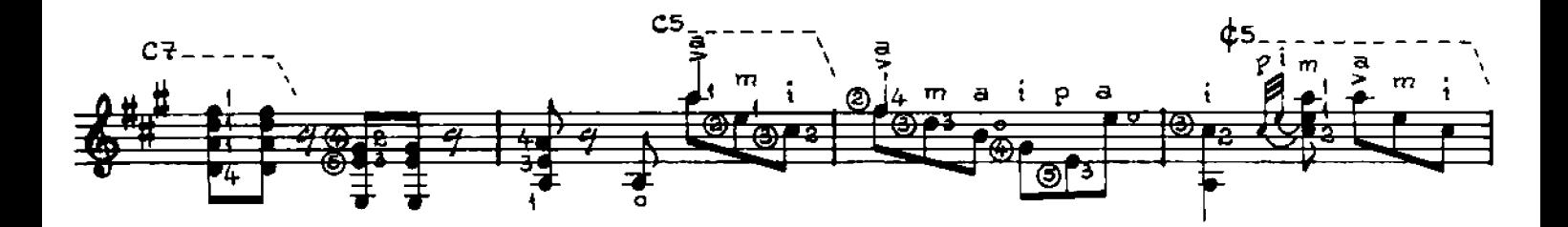

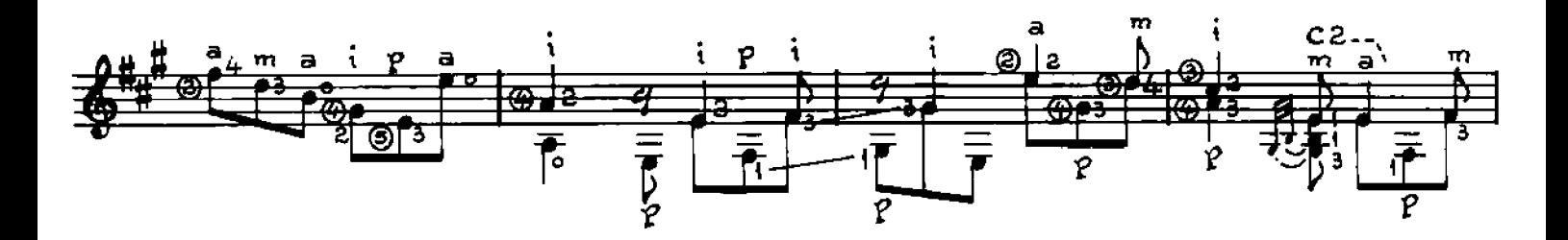

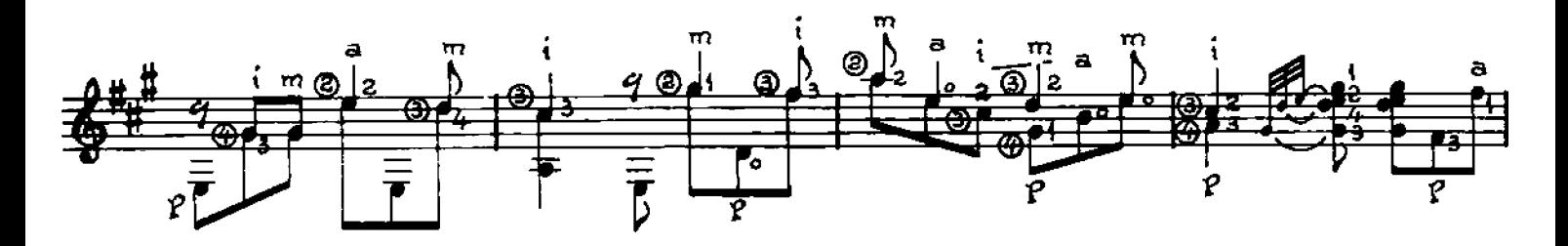

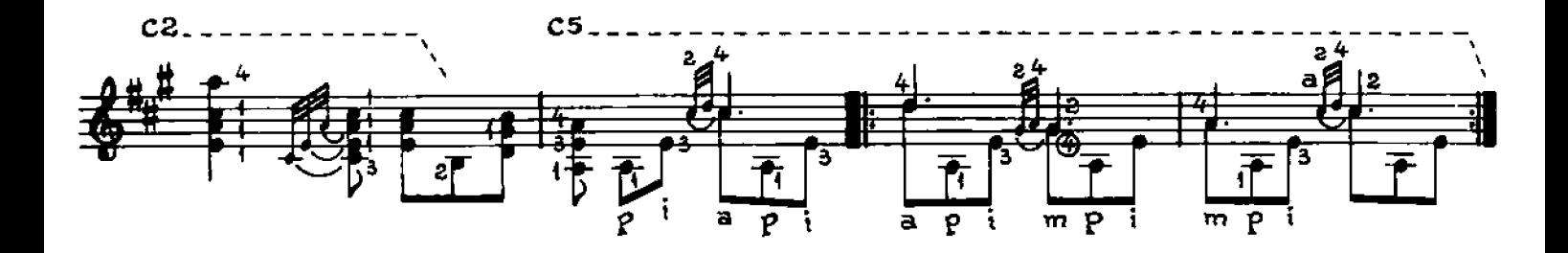

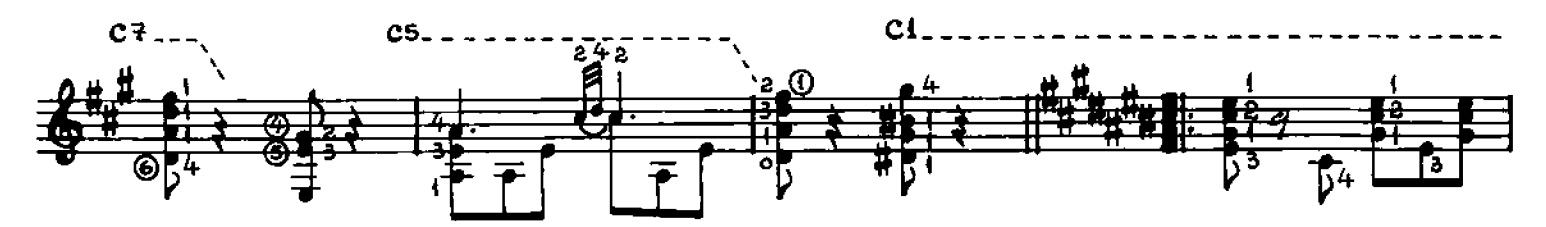

© Copyright 1988 by EDITORIAL LAGOS S.R.L. Talcahuano 638, Buenos Aires, Argentina. Derechos Internacionales asegurados. All right reserved including the Right of Public Performance for profit, Impreso en Argentina. Deposi

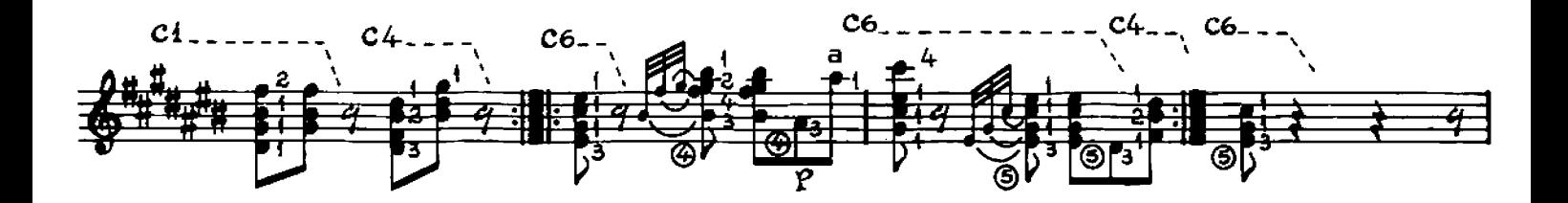

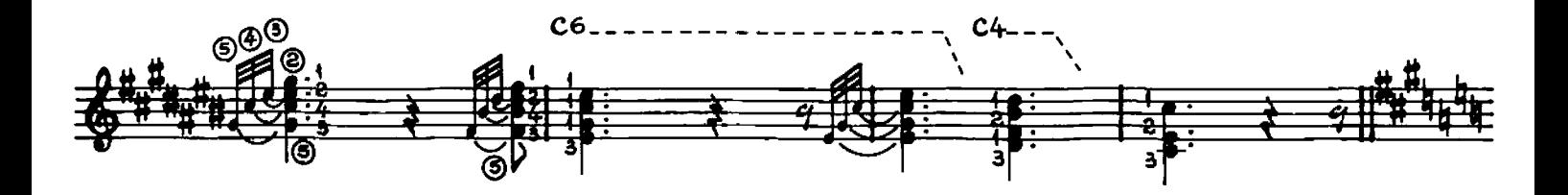

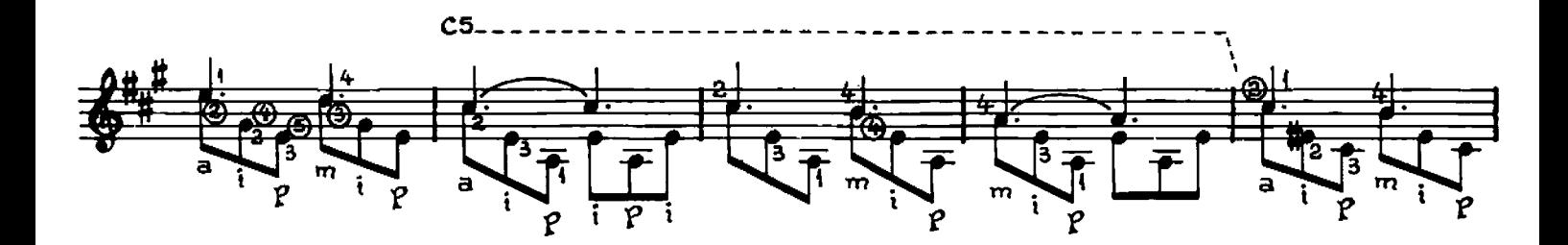

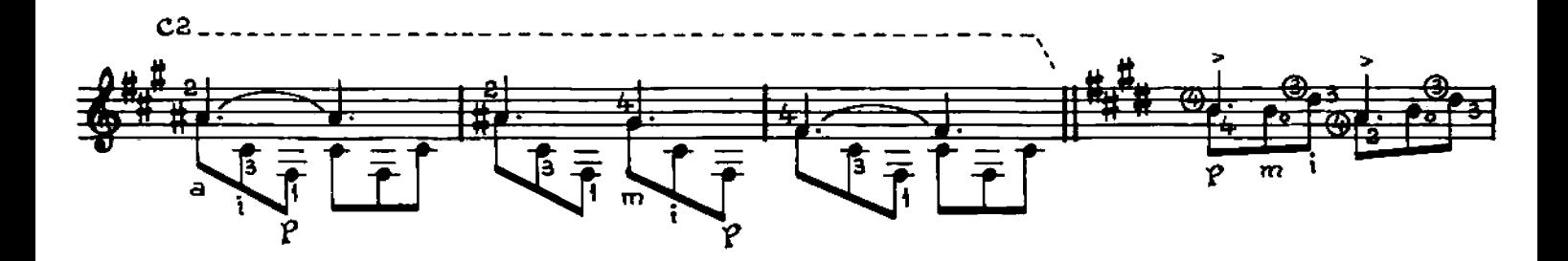

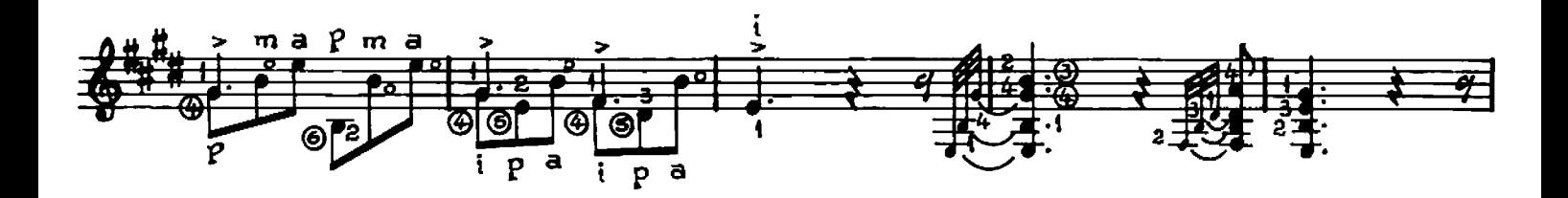

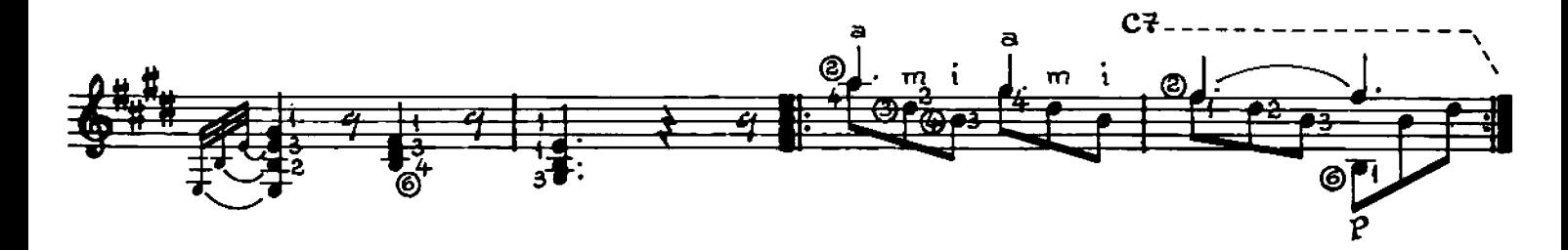

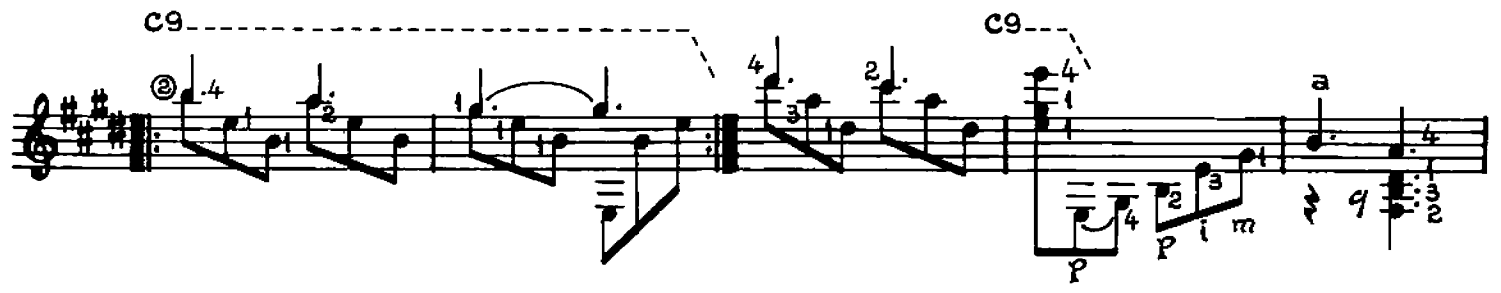

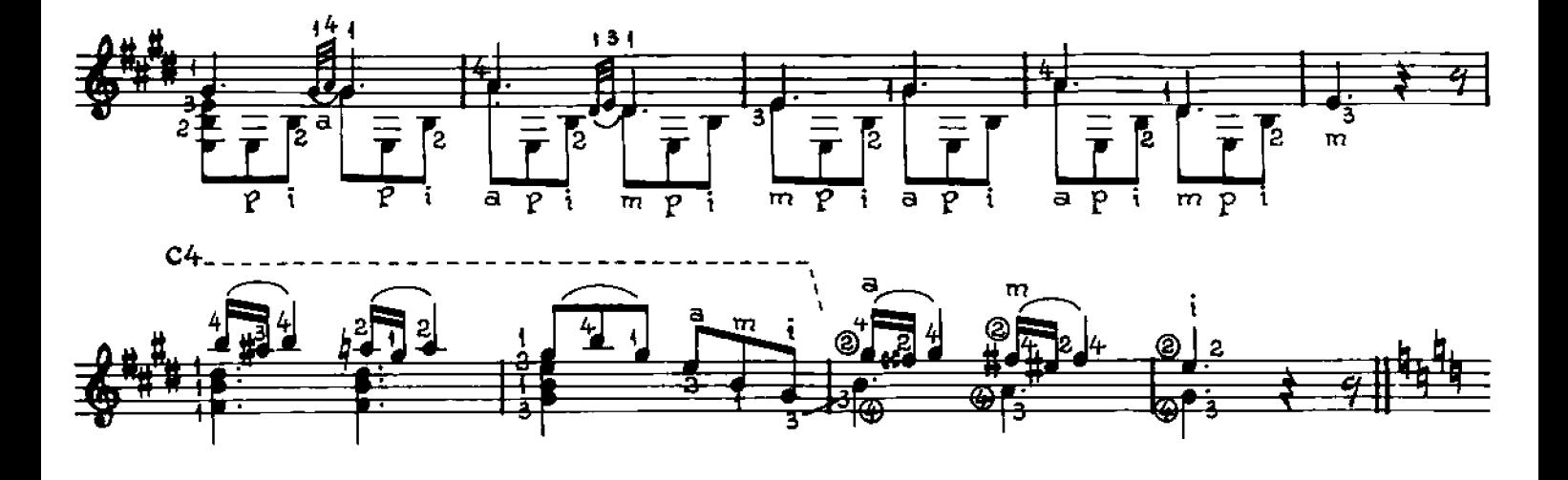

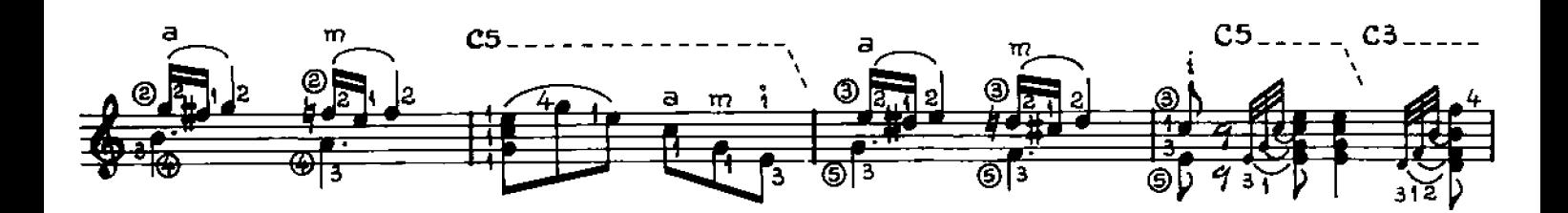

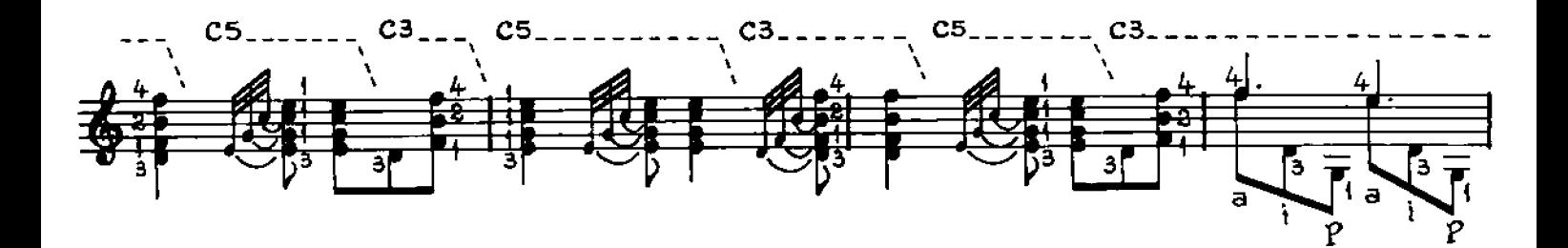

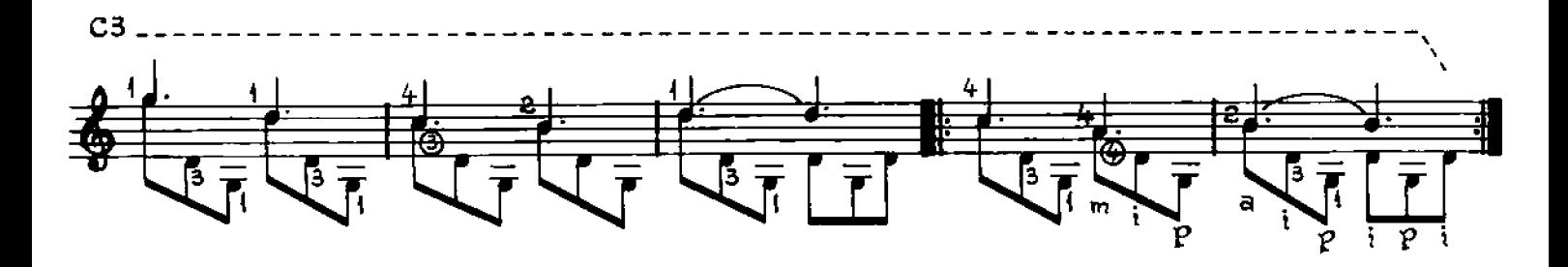

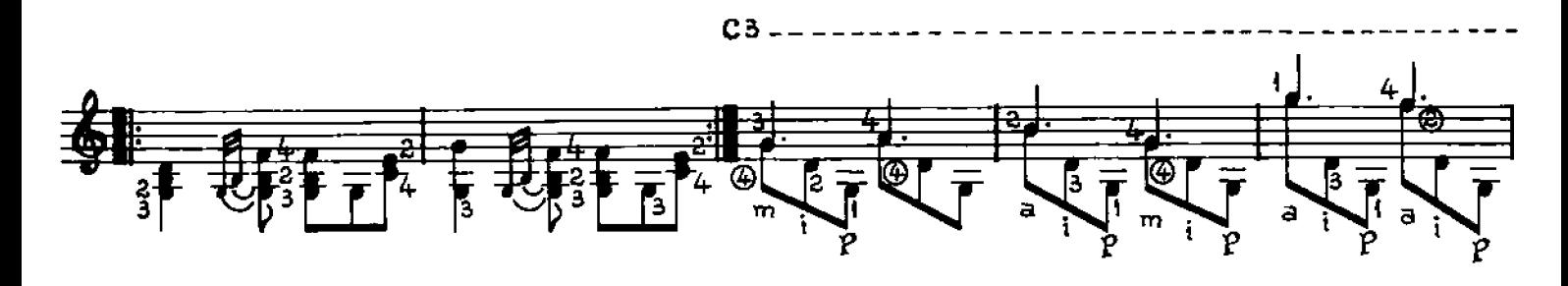

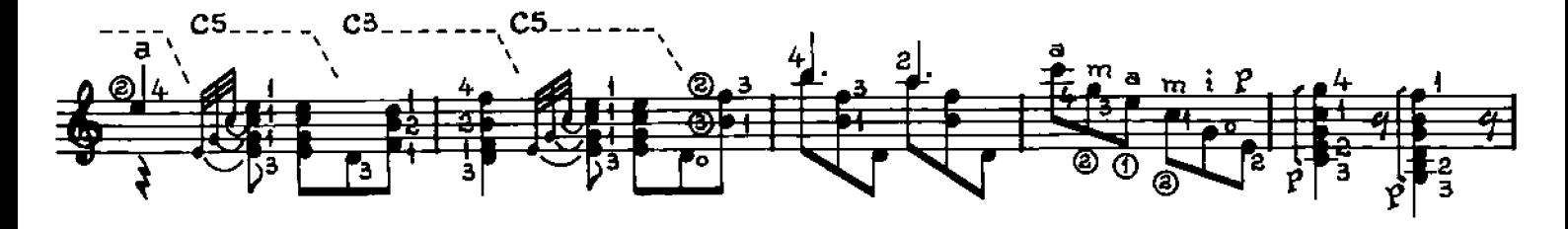

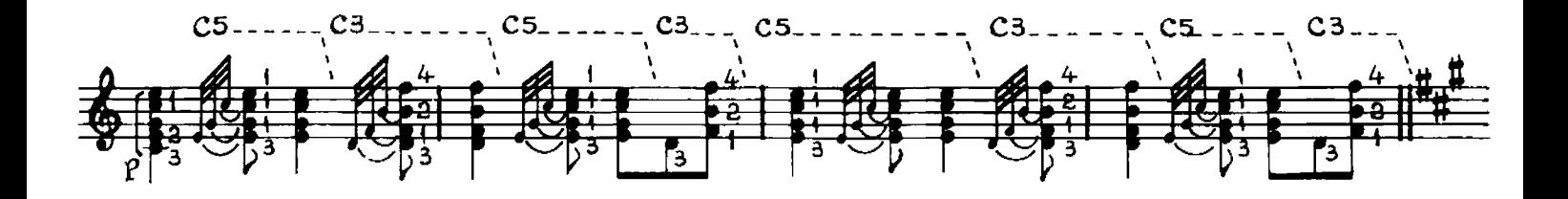

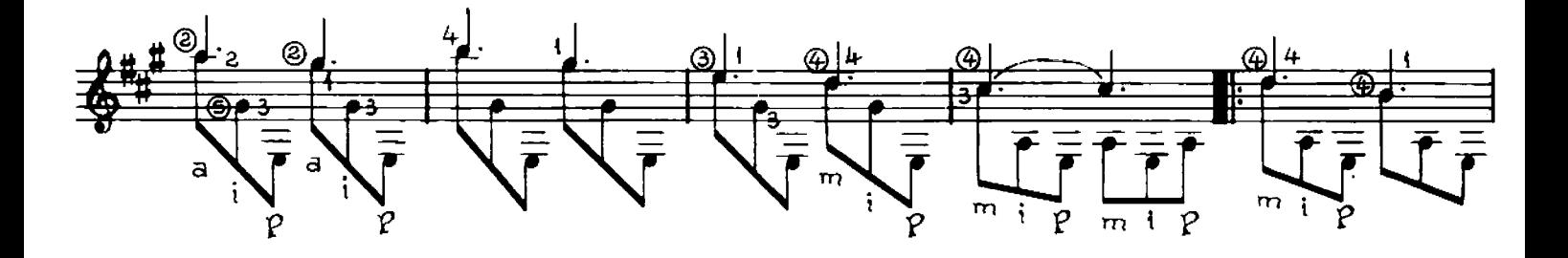

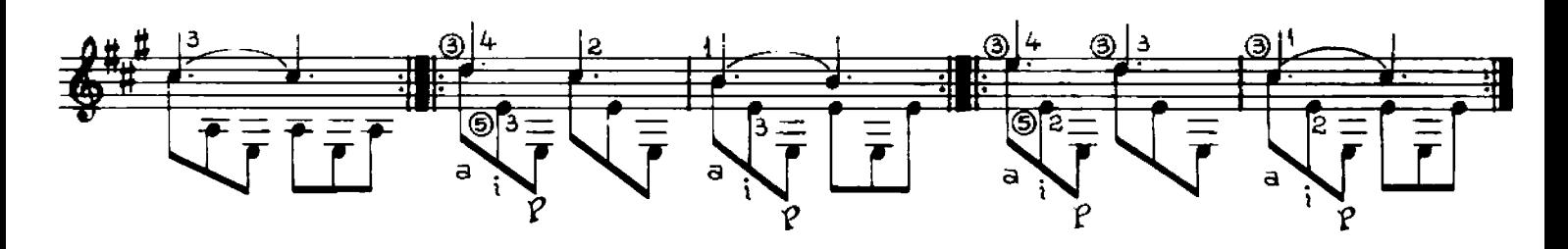

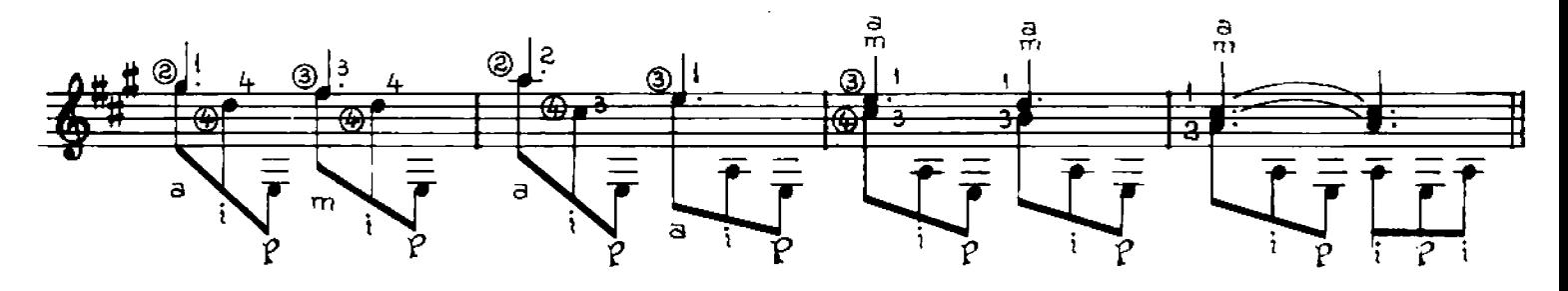

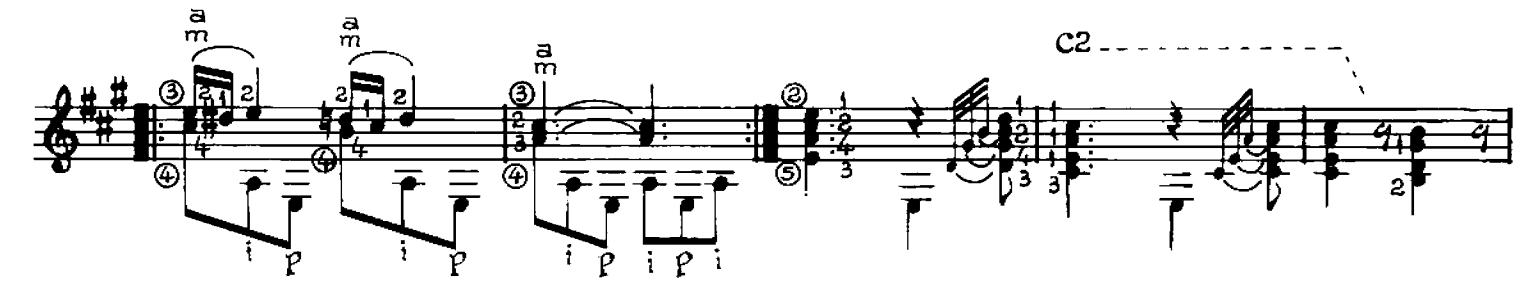

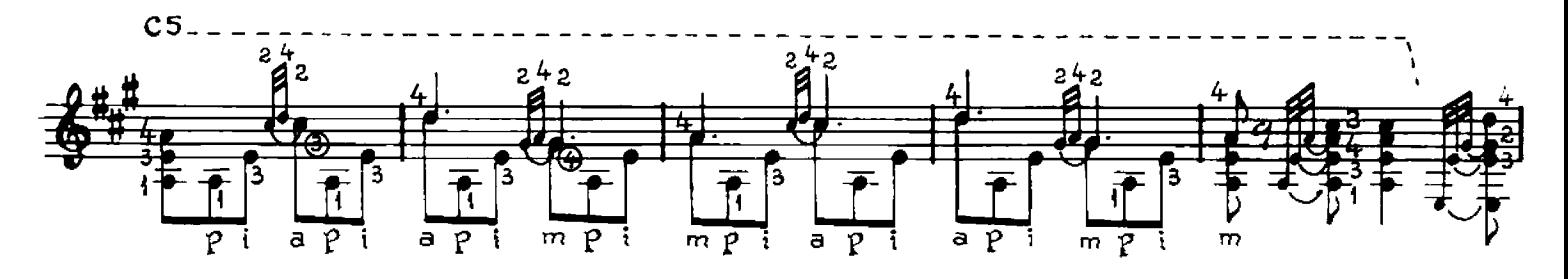

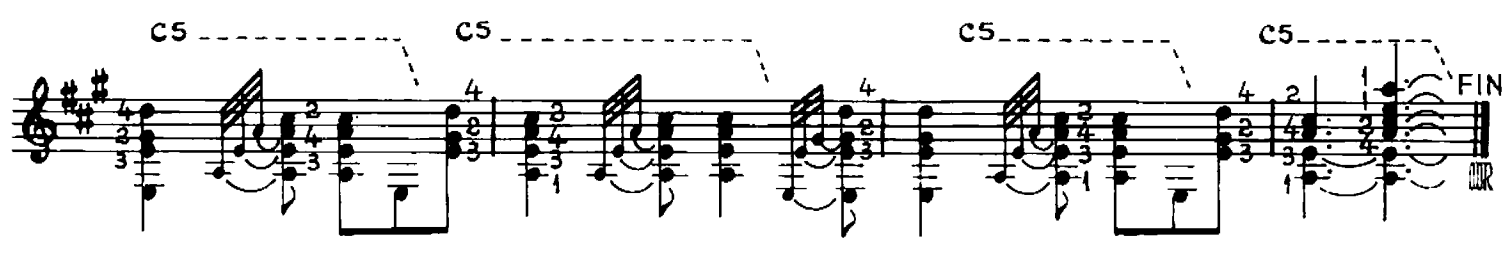

#### RS k l  $\sqcup$

**CHACARERA** 

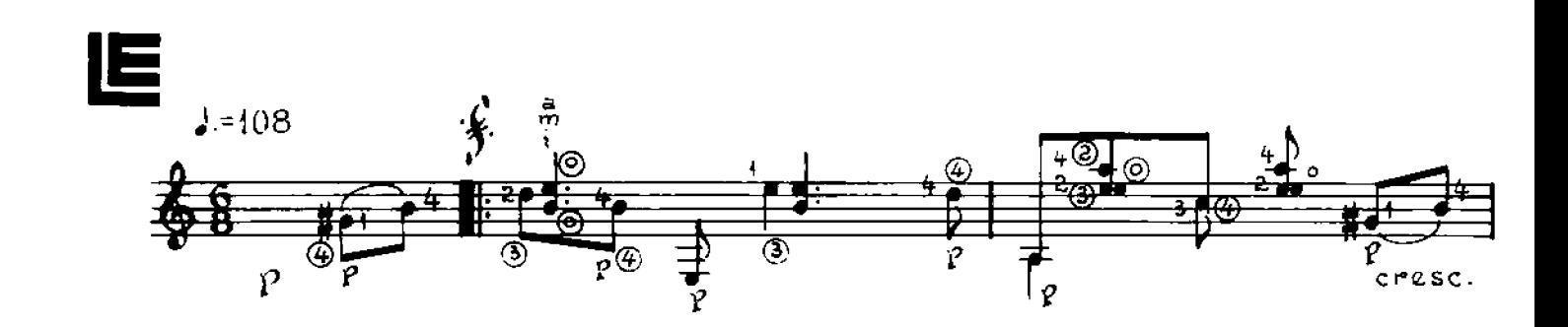

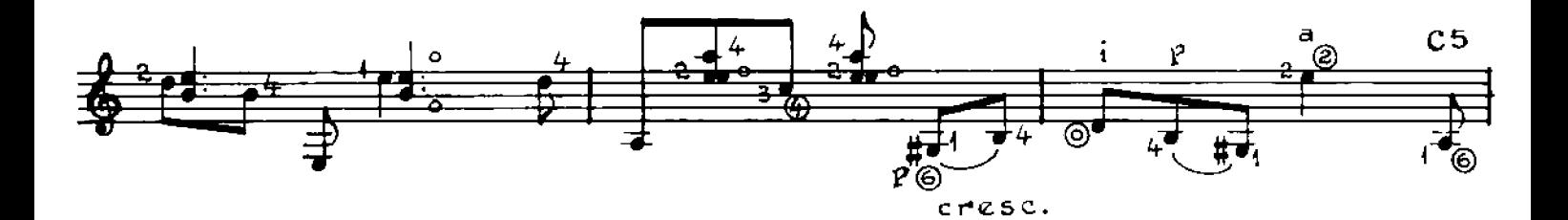

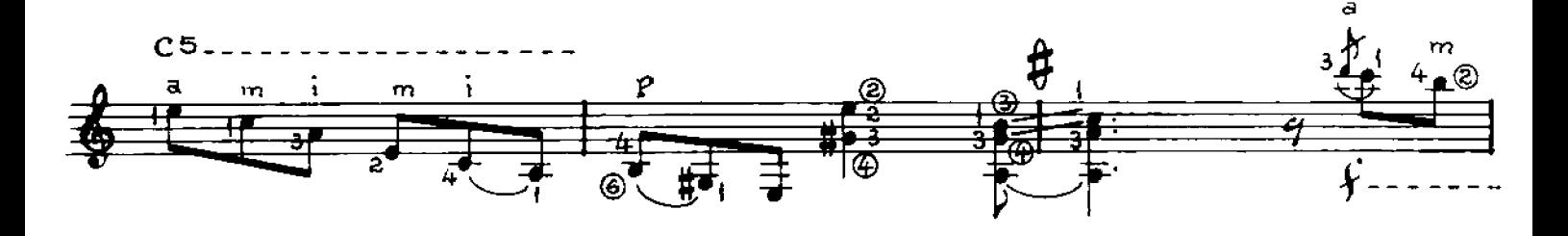

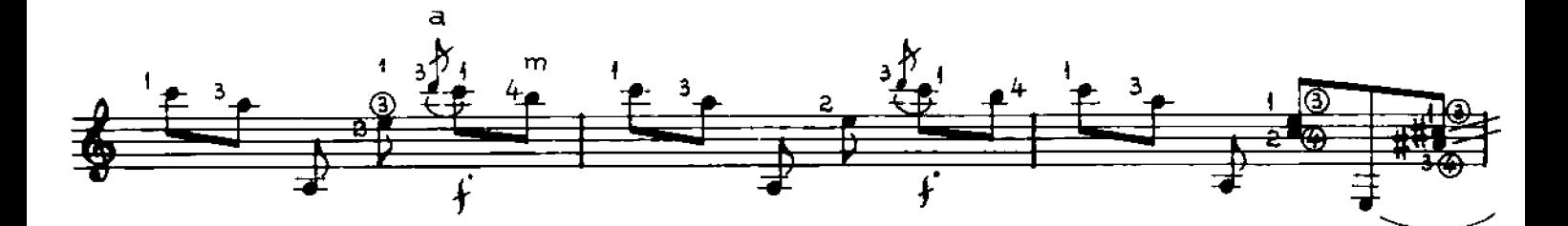

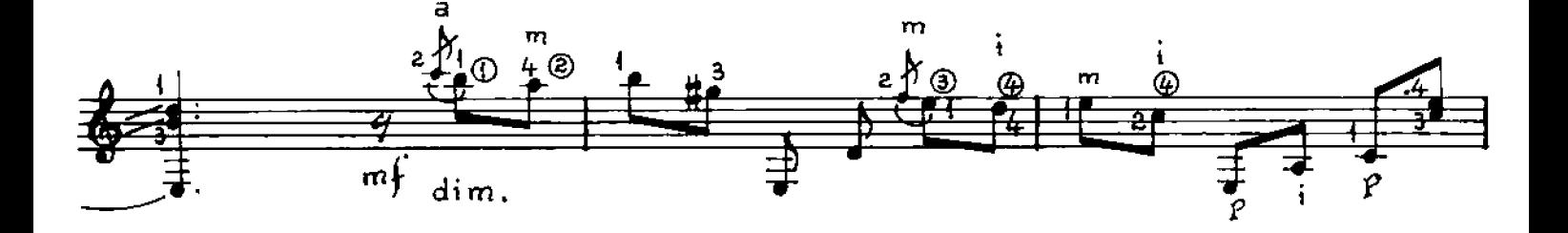

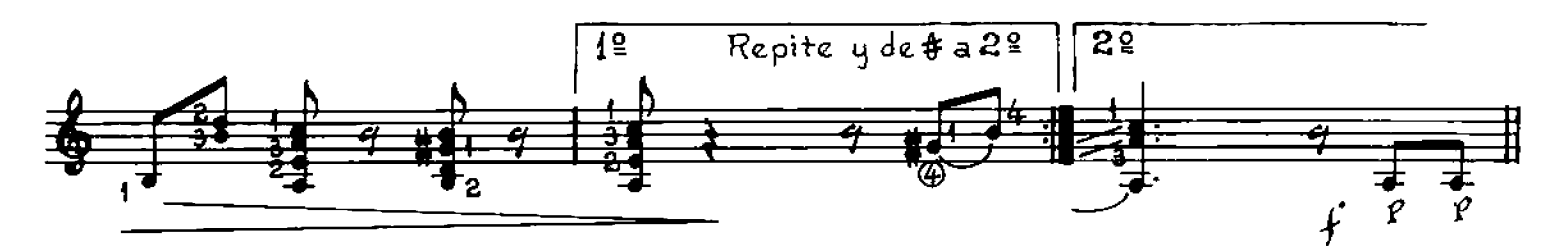

© Copyright 1988 by EDITORIAL LAGOS S.R.L. Talcahuano 638, Buenos Aires, Argentina. Derechos Internacionales asegurados. All right right right of Public Performance for profit. Impreso en Argentina. Depositado de acuerdo a

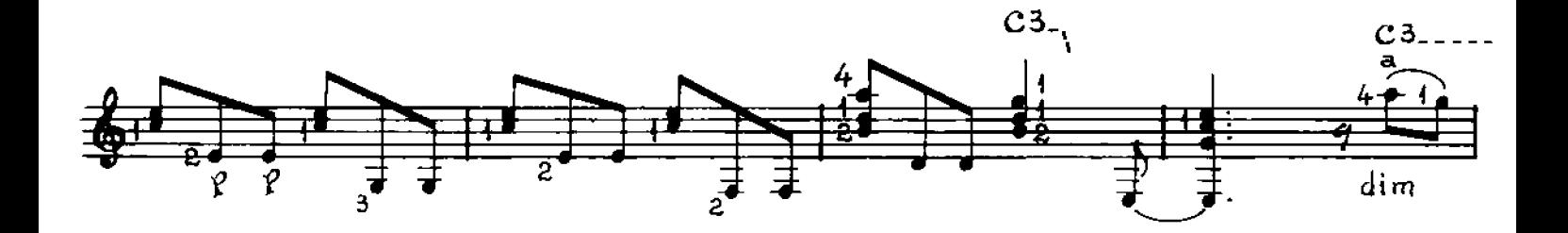

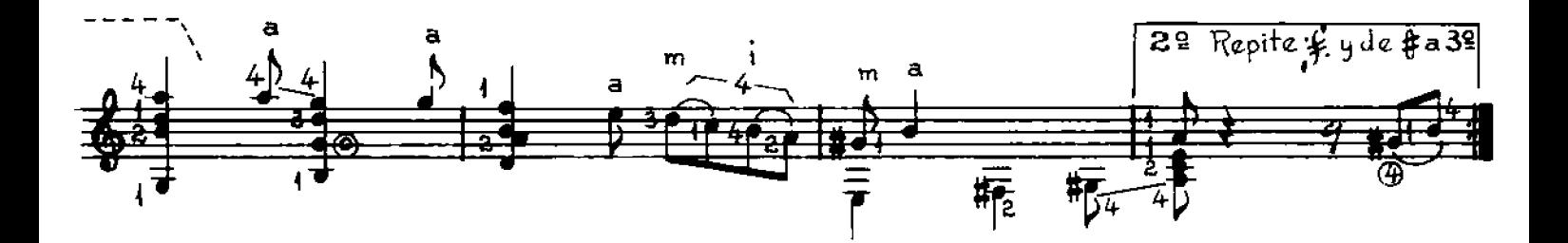

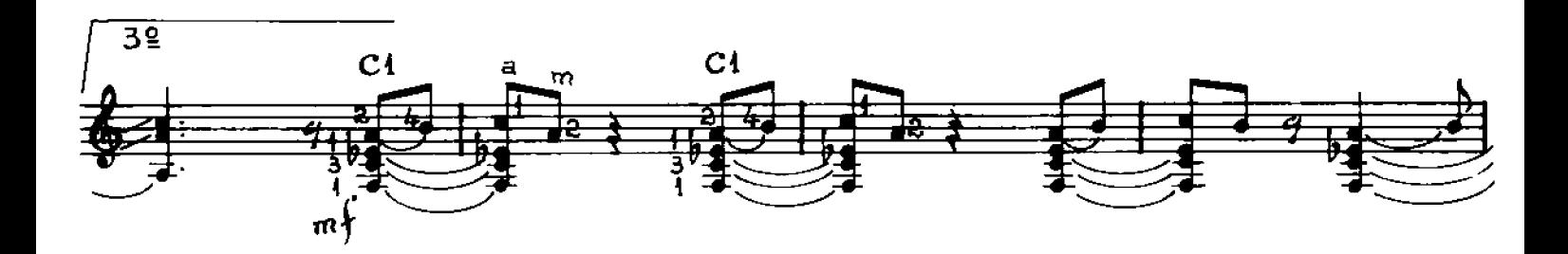

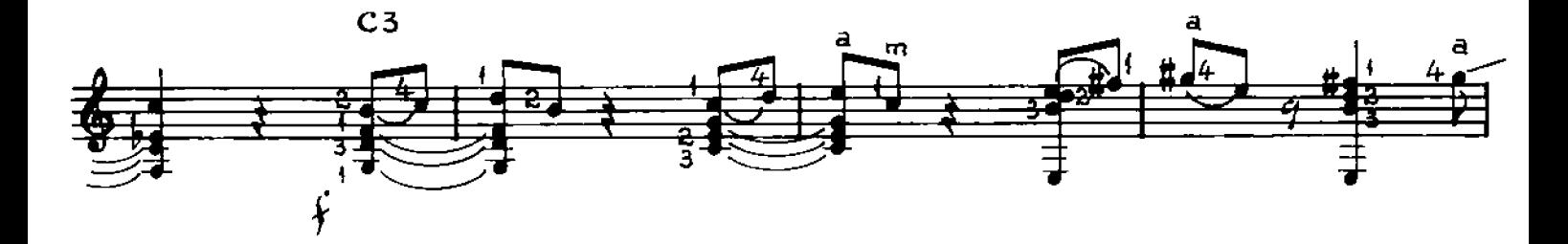

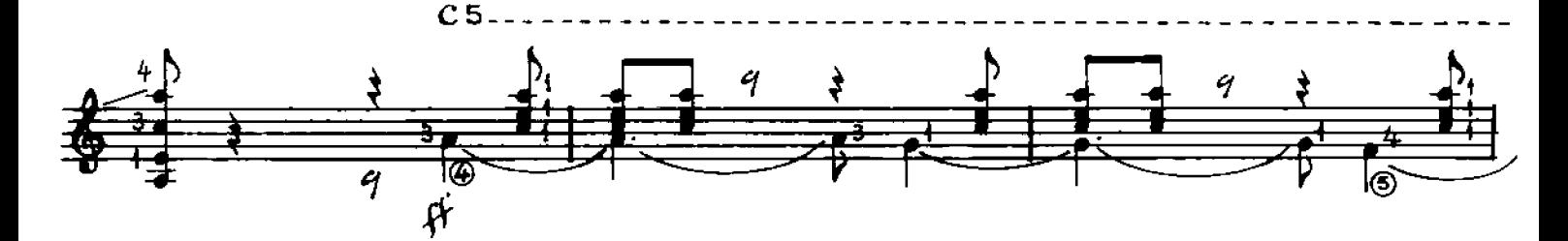

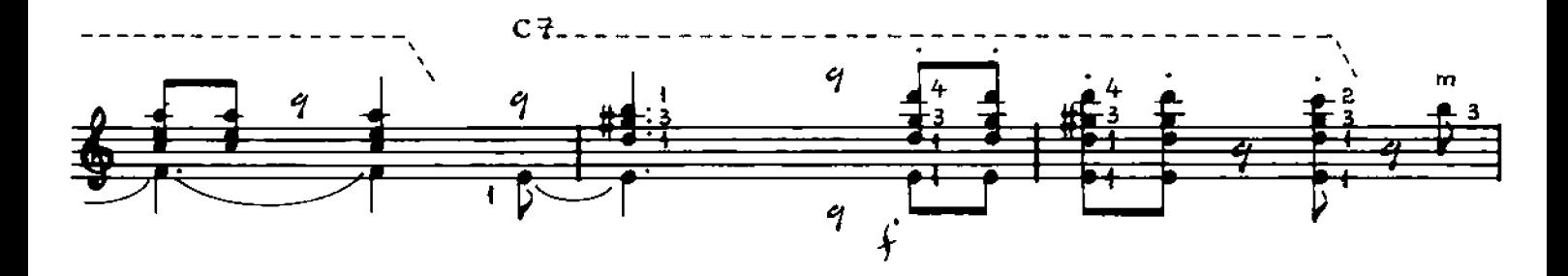

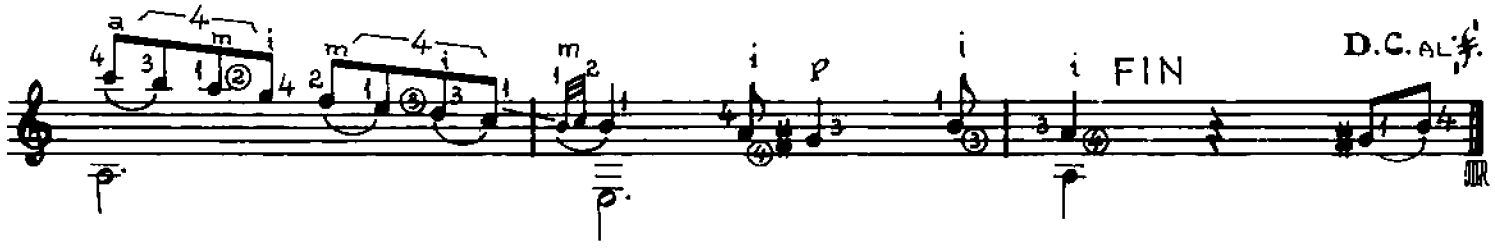

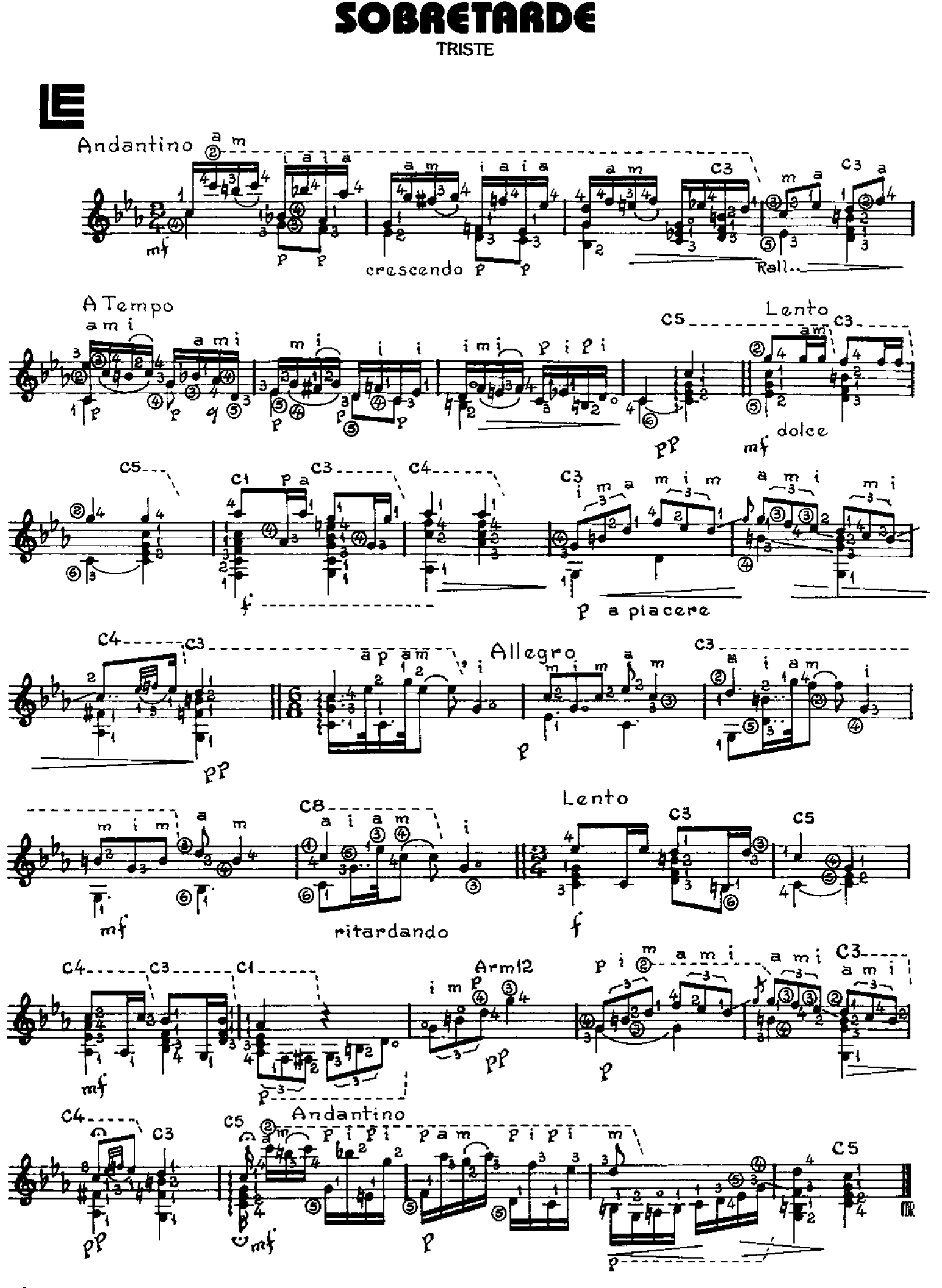

© Copyright 1988 by EDITORIAL LAGOS S.R.L. Talcahuano 638, Buenos Aires, Argentina. Derechos Internacionales asegurados. All right reserved including the Right of Public Performance for profit. Impreso en Argentina. Deposi

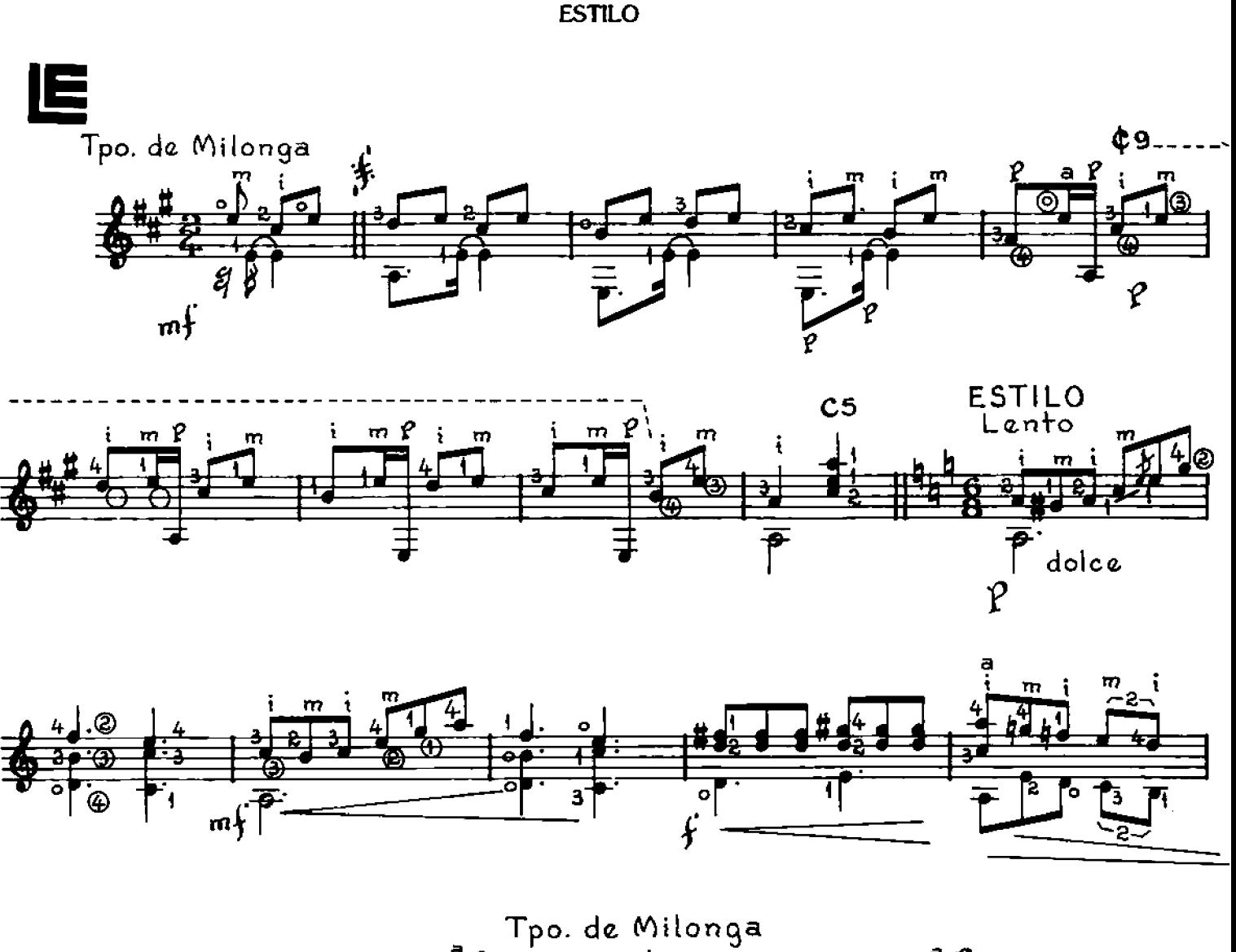

**IRO** 

₫

![](_page_24_Figure_2.jpeg)

![](_page_24_Figure_3.jpeg)

![](_page_24_Figure_4.jpeg)

Copyright 1988 by EDITORIAL LAGOS S.R.L. Talcahuano 638, Buenos Aires, Argentina. Derechos Internacionales asegurados. All right 25 reserved including the Right of Public Performance for profit. Impreso en Argentina. Depos

# **DOS CANCIONES CRIOLLAS**

![](_page_25_Figure_1.jpeg)

![](_page_25_Figure_2.jpeg)

![](_page_25_Figure_3.jpeg)

![](_page_25_Figure_4.jpeg)

![](_page_25_Figure_5.jpeg)

![](_page_25_Figure_6.jpeg)

© Copyright 1988 by EDITORIAL LAGOS S.R.L. Talcahuano 638, Buenos Aires, Argentina. Derechos Internacionales asegurados. All right<br>26. Treserved including the Right of Public Performance for profit. Impreso en Argentina. D 26

![](_page_26_Figure_0.jpeg)

![](_page_26_Figure_1.jpeg)

![](_page_26_Figure_2.jpeg)

![](_page_26_Figure_3.jpeg)

![](_page_26_Figure_4.jpeg)

![](_page_26_Figure_5.jpeg)

![](_page_26_Figure_6.jpeg)

61 RAN

![](_page_27_Figure_2.jpeg)

© Copyright 1988 by EDITORIAL LAGOS S.R.L. Talcahuano 638, Buenos Aires, Argentina. Derechos Internacionales asegurados. All right right right (eserved including the Right of Public Performance for profit. Impreso en Argen 28

#### NCO P Ka  $\bullet$ R f 1

#### **MILONGA**

![](_page_28_Figure_2.jpeg)

![](_page_28_Figure_3.jpeg)

![](_page_28_Figure_4.jpeg)

![](_page_28_Figure_5.jpeg)

![](_page_28_Figure_6.jpeg)

![](_page_28_Figure_7.jpeg)

© Copyright 1988 by EDITORIAL LAGOS S.R.L. Talcahuano 638, Buenos Aires, Argentina. Derechos Internacionales asegurados. All right reserved including the Right of Public Performance for profit. Impreso en Argentina. Deposi

![](_page_29_Figure_0.jpeg)

![](_page_29_Figure_1.jpeg)

![](_page_29_Figure_2.jpeg)

![](_page_29_Figure_3.jpeg)

![](_page_29_Figure_4.jpeg)

![](_page_29_Figure_5.jpeg)

![](_page_29_Figure_6.jpeg)